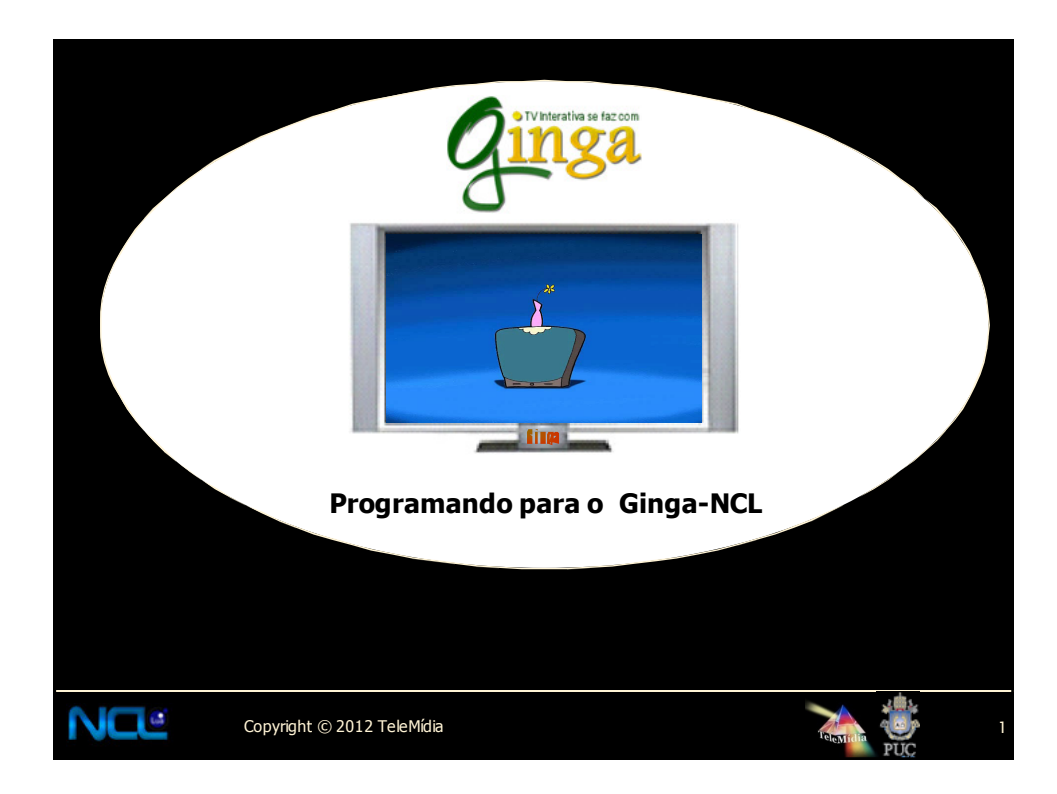

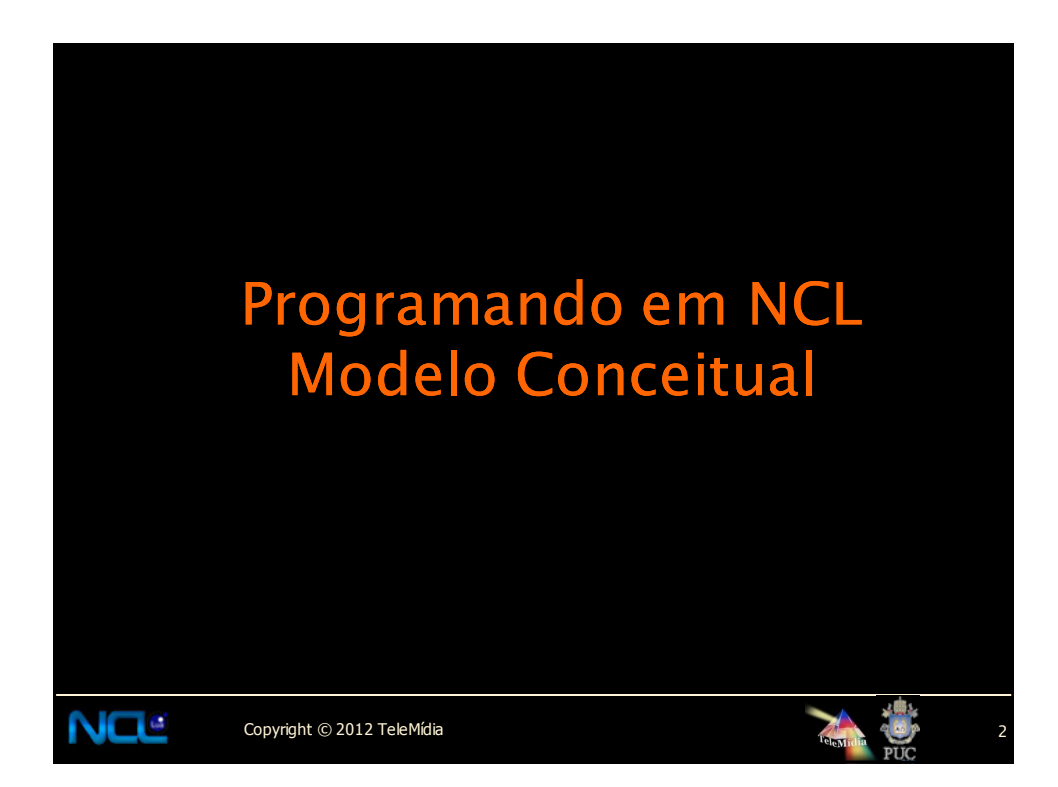

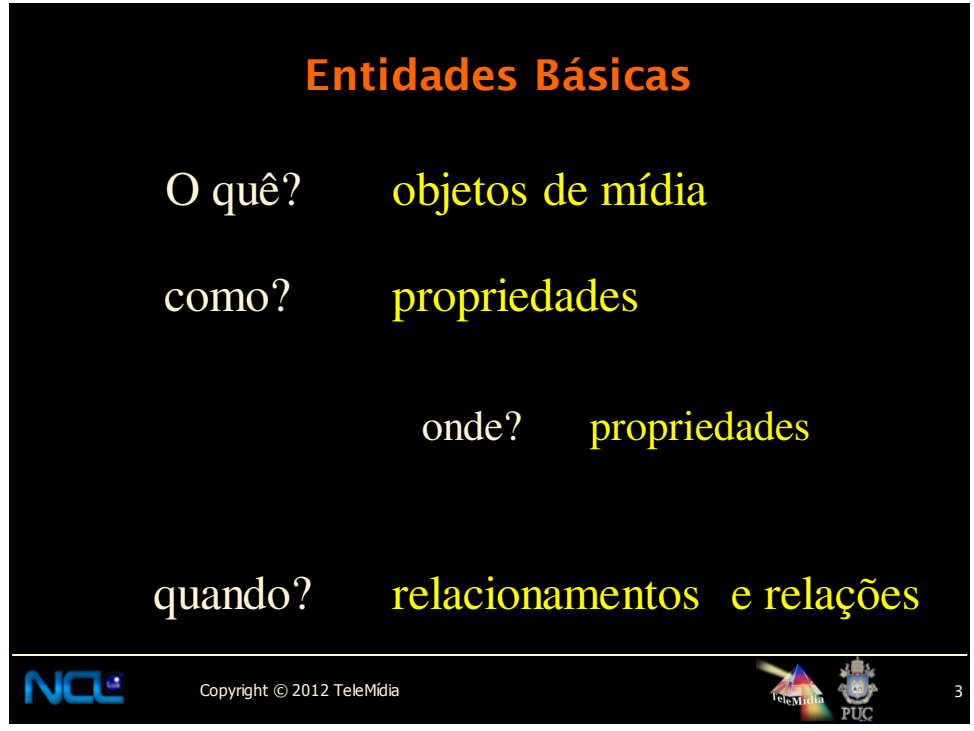

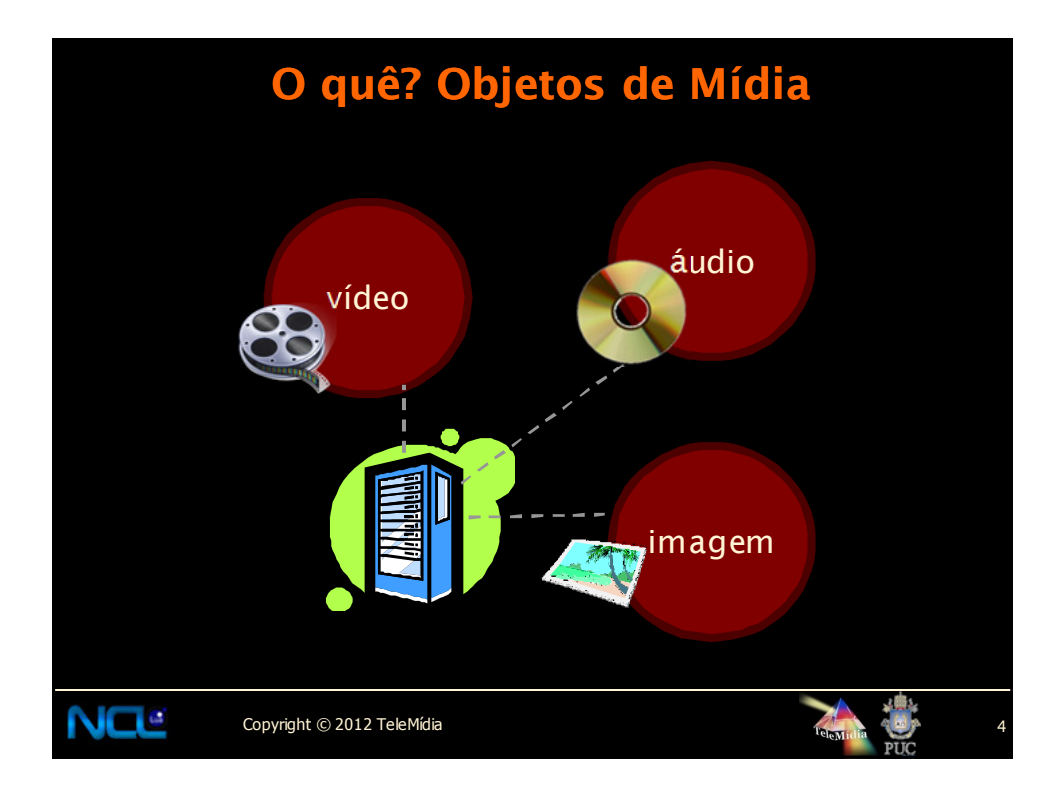

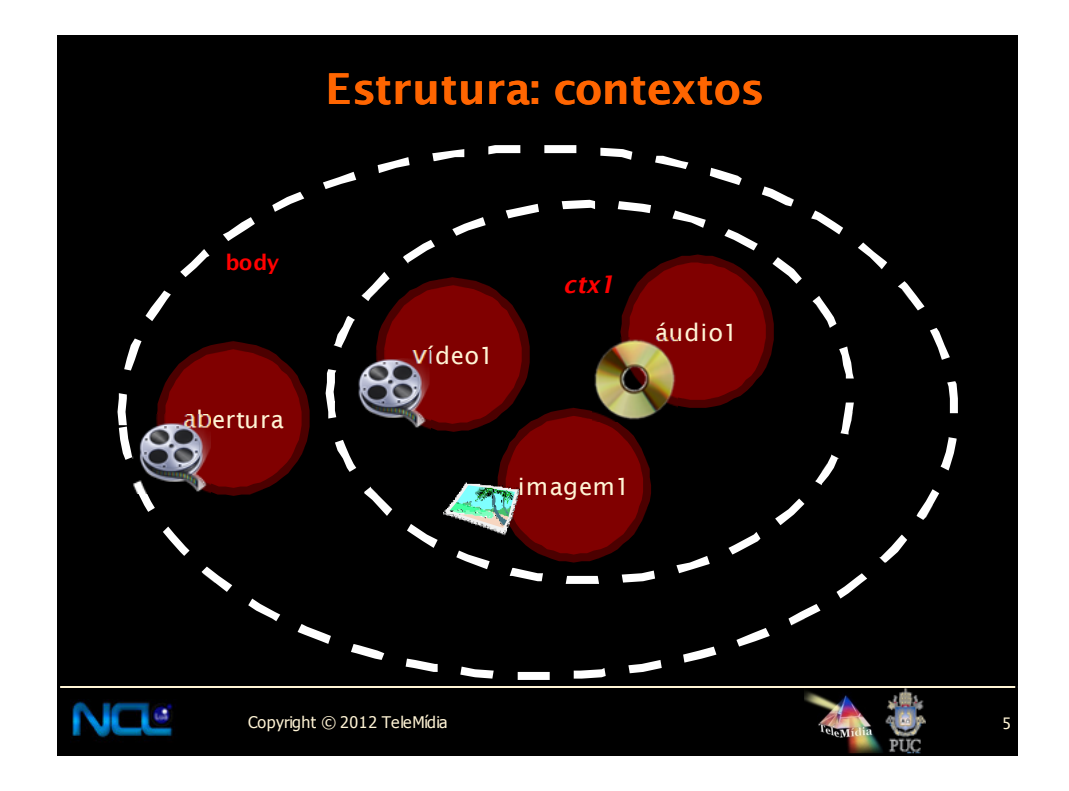

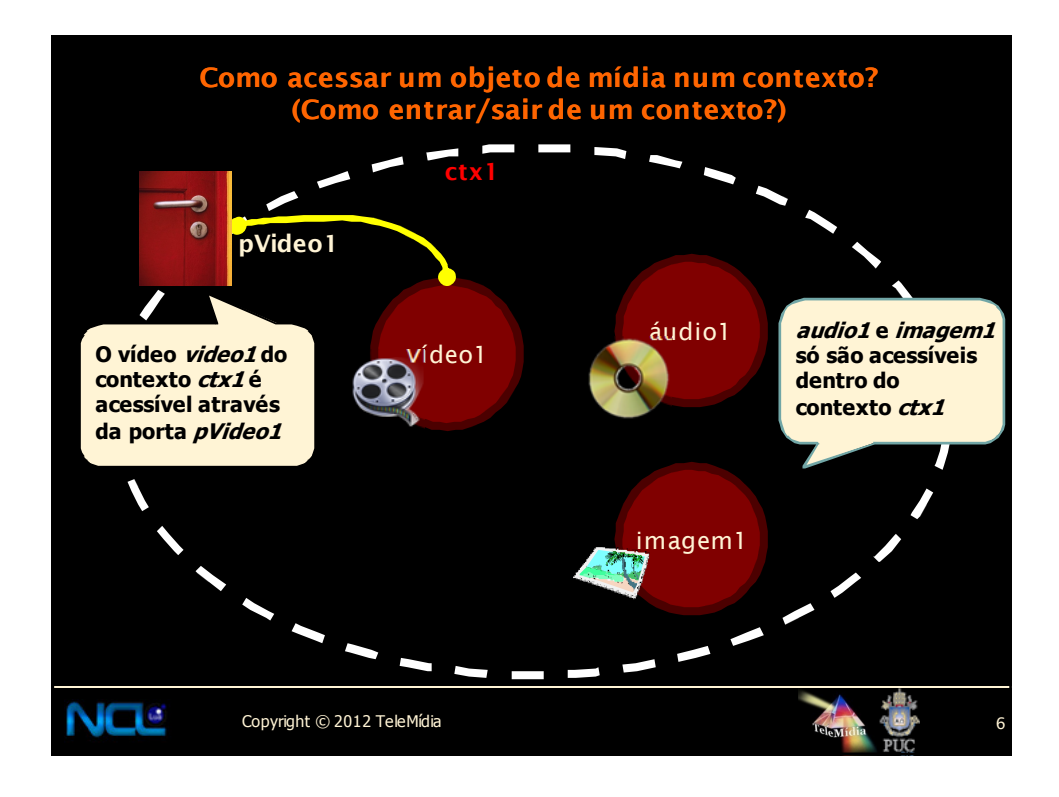

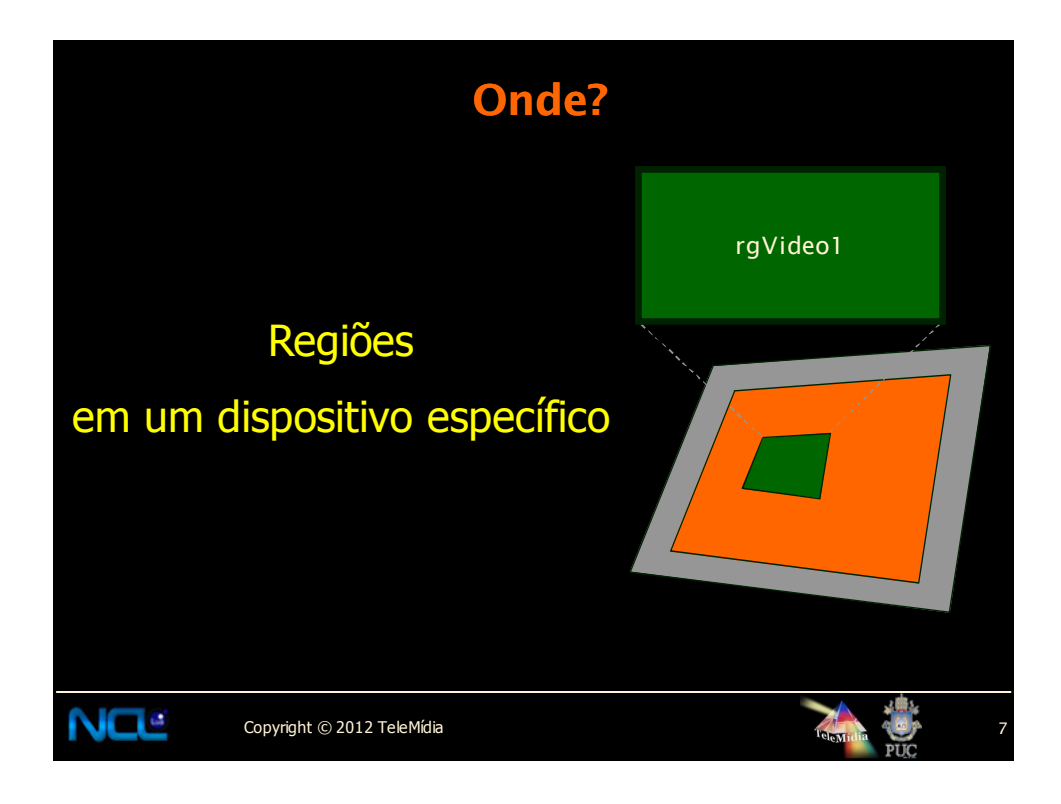

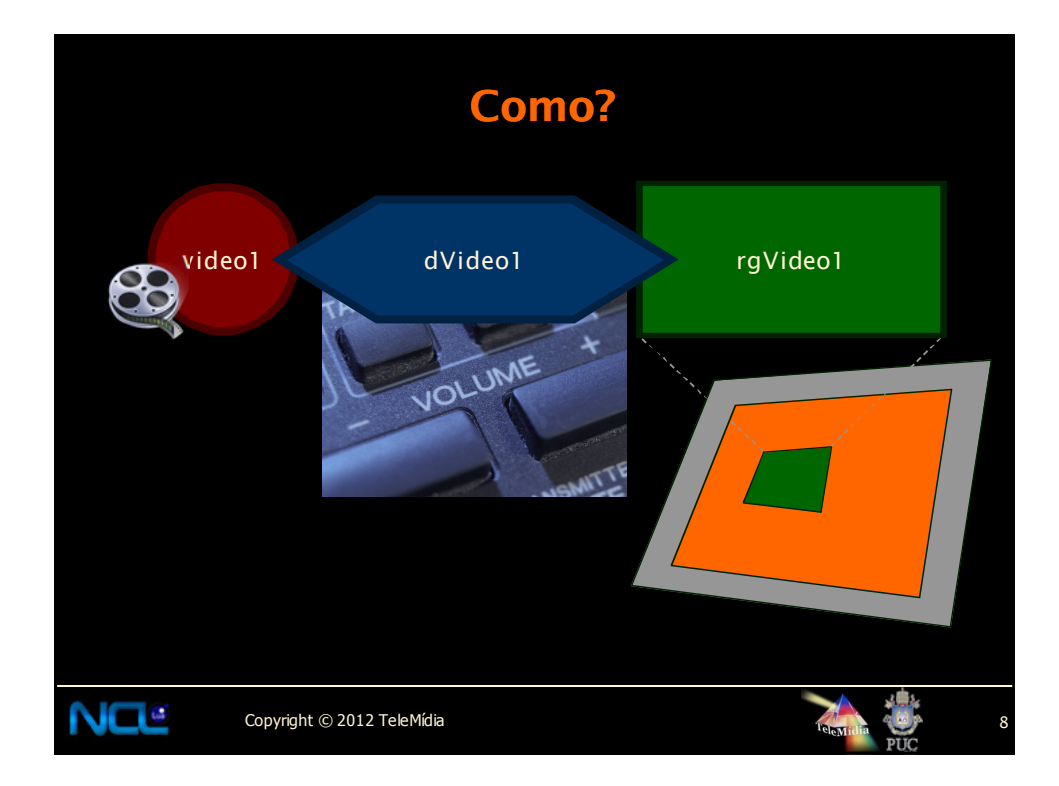

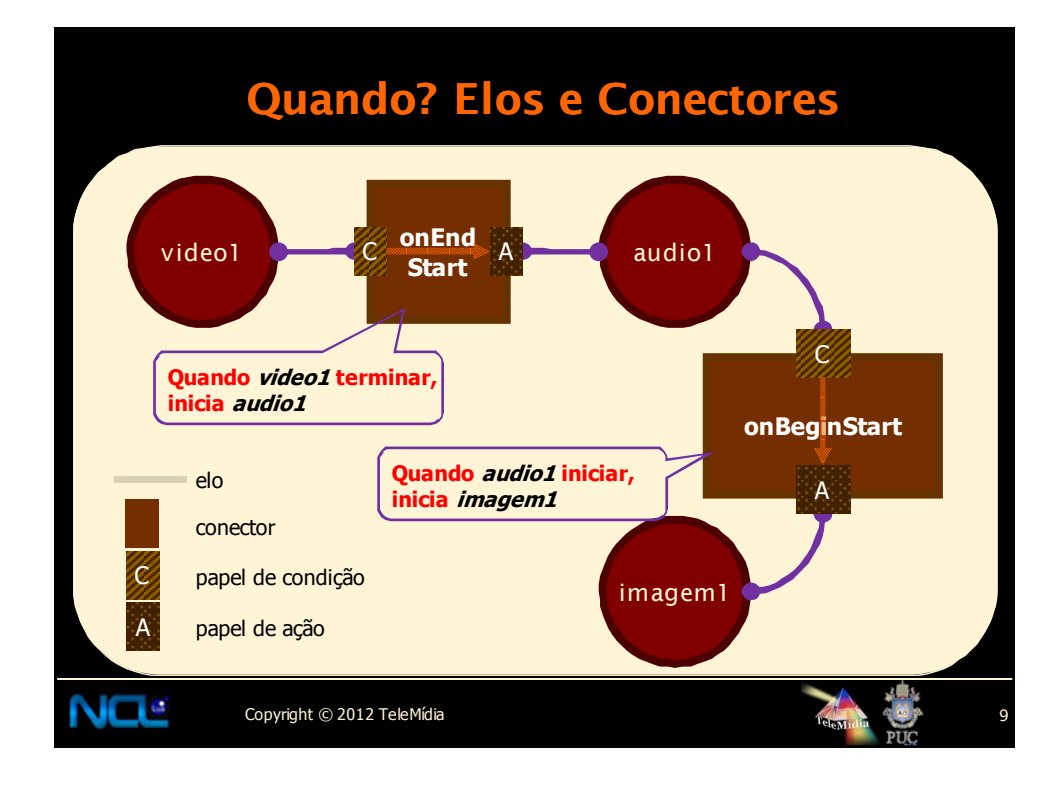

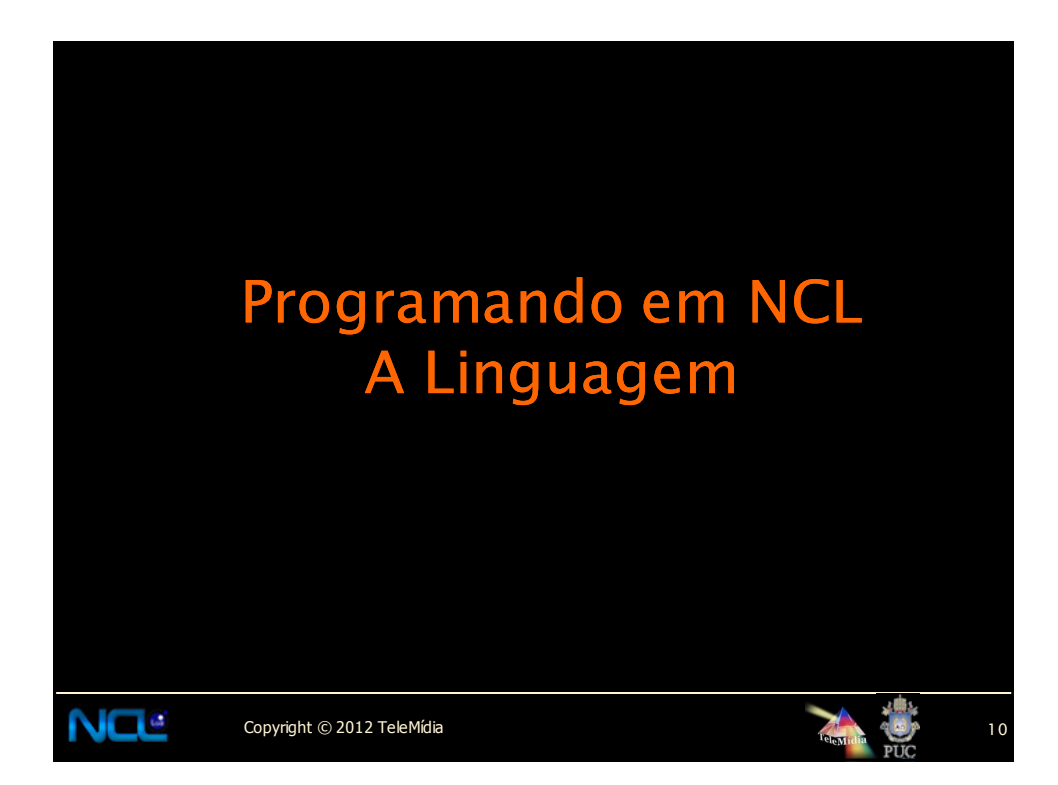

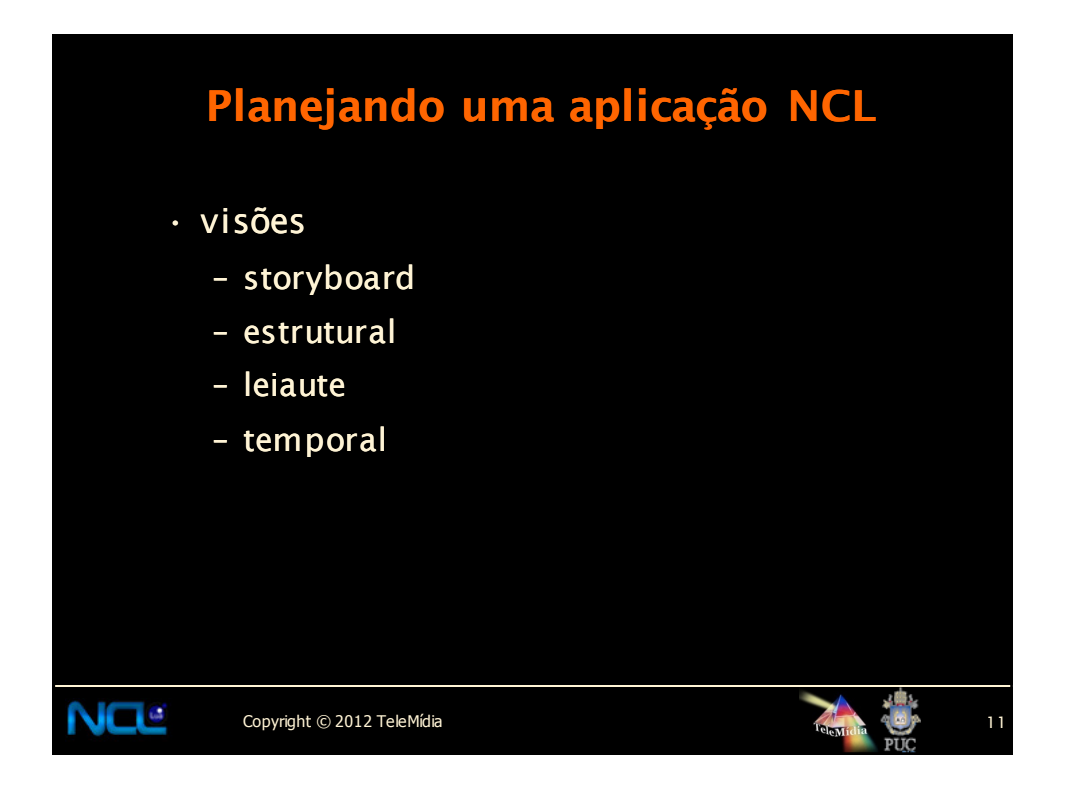

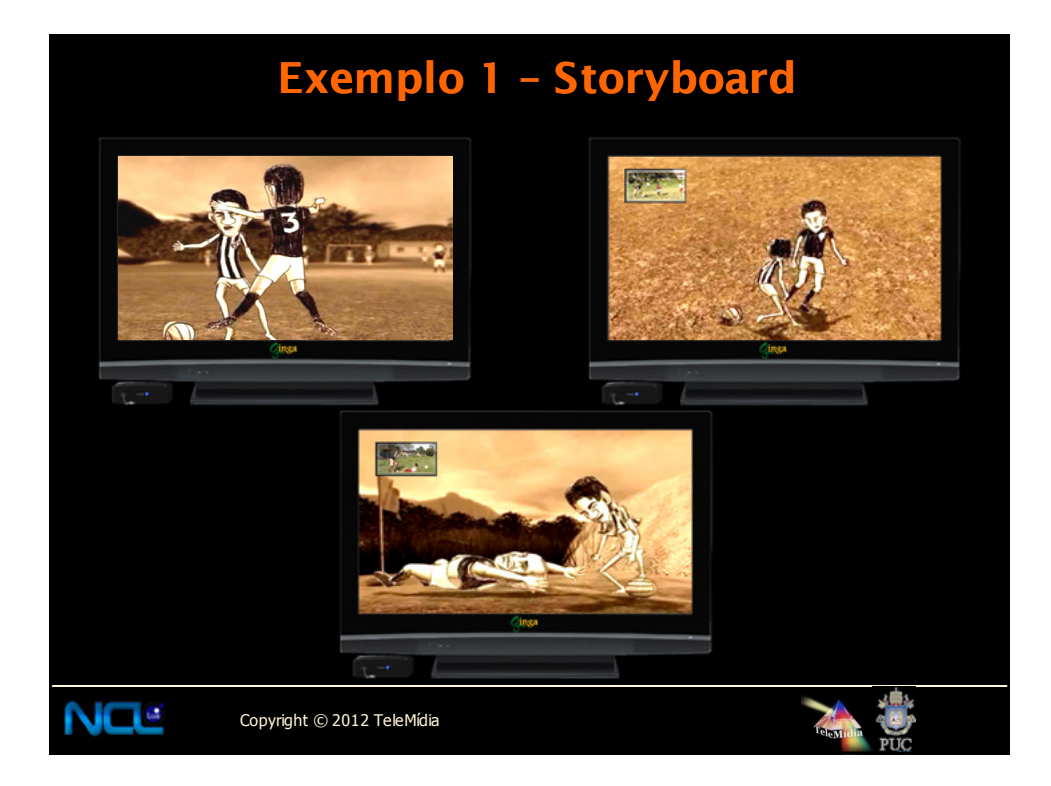

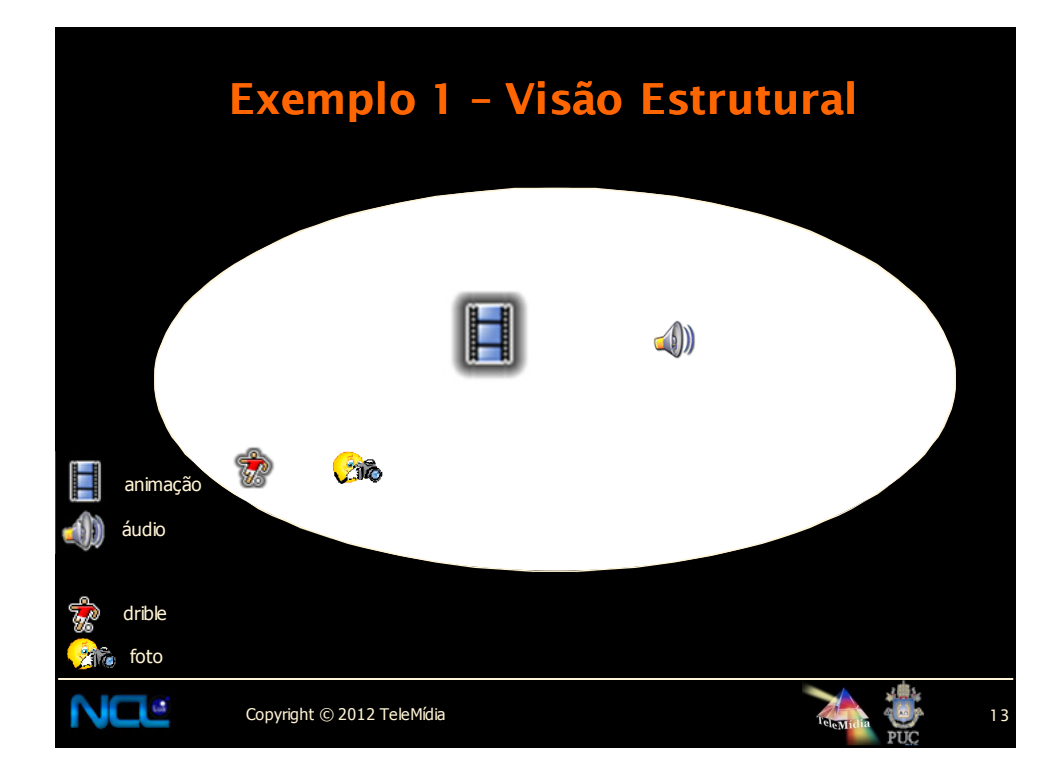

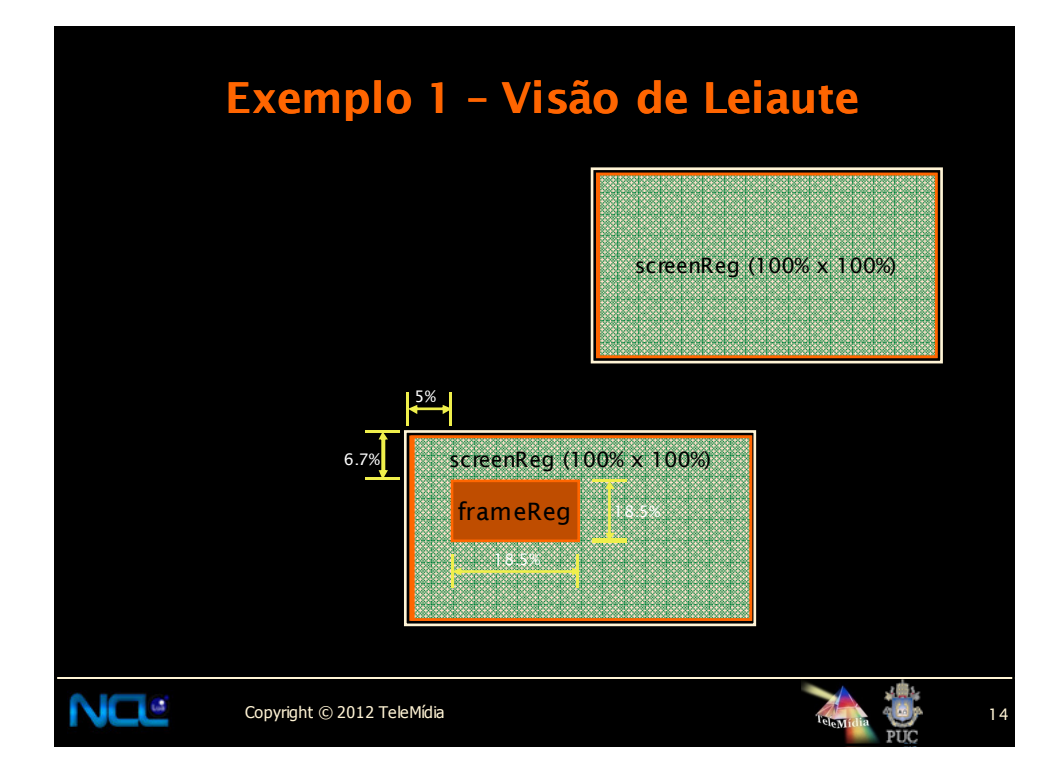

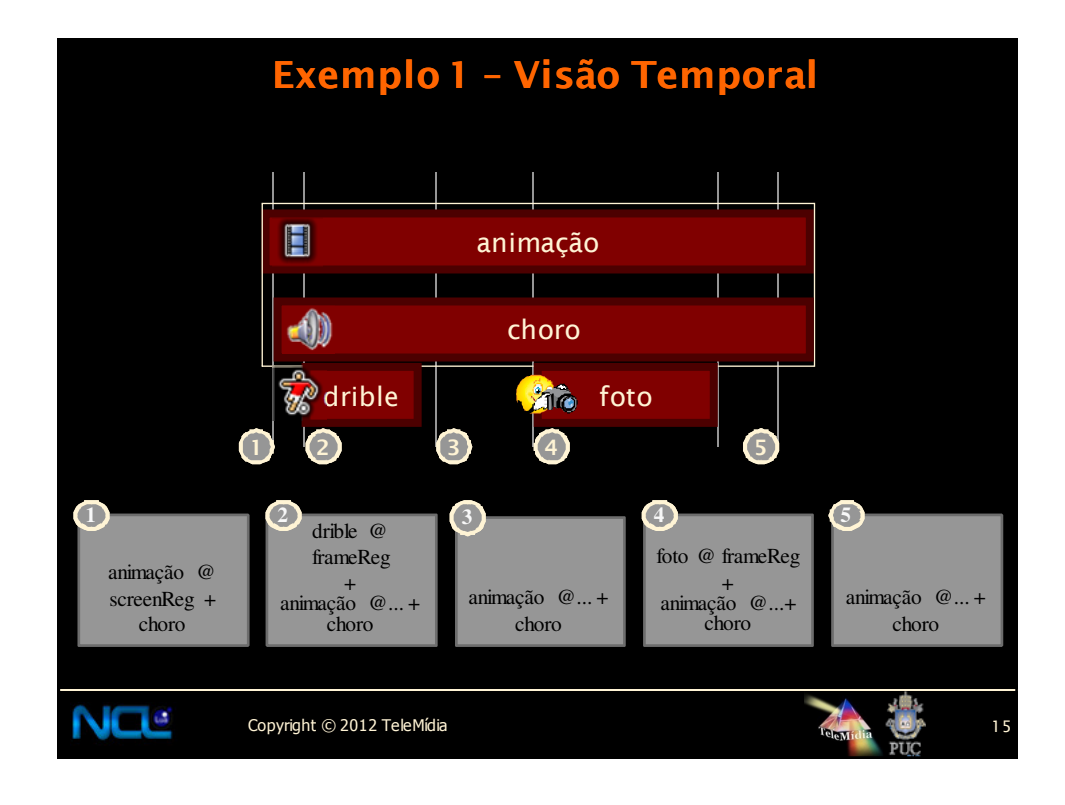

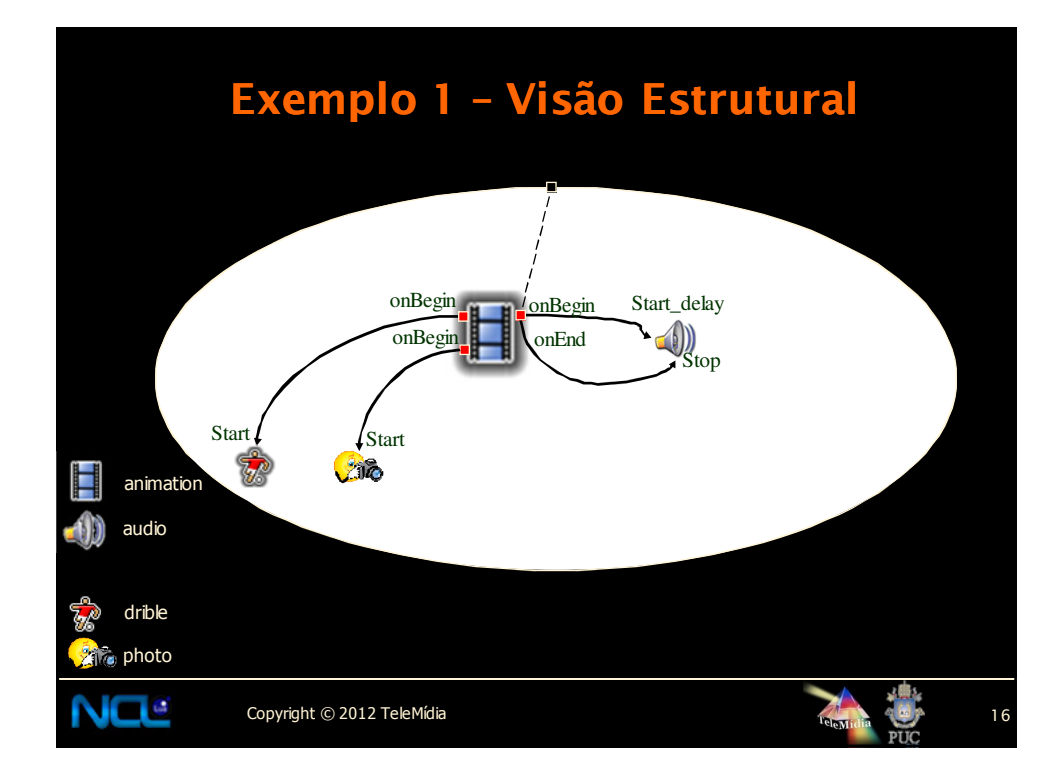

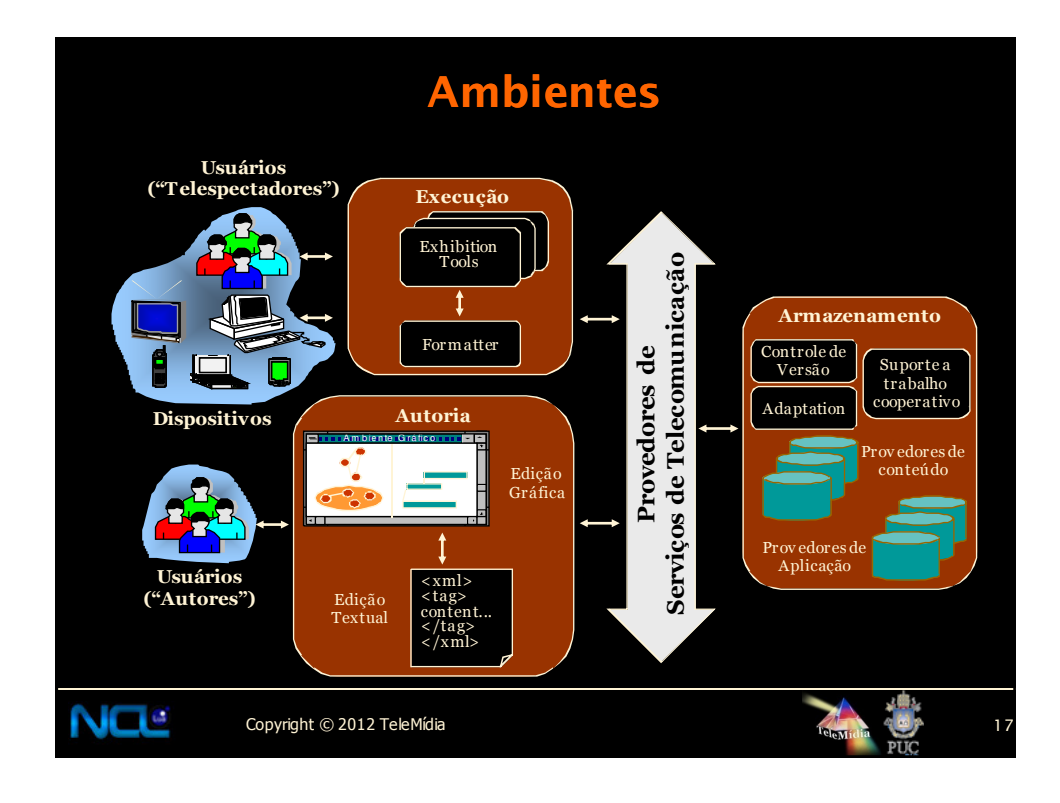

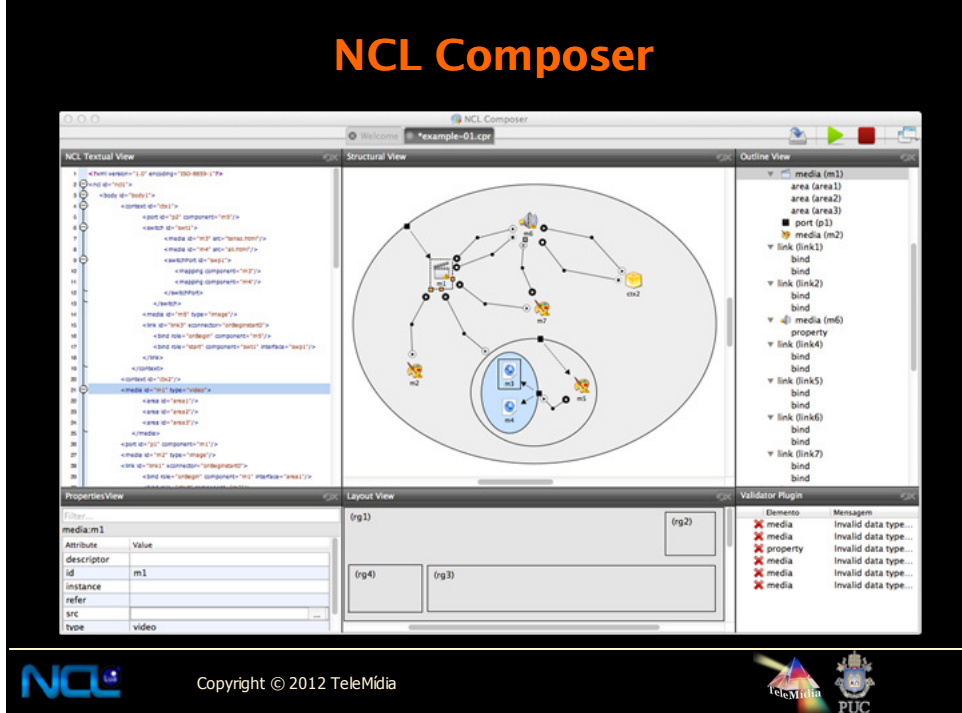

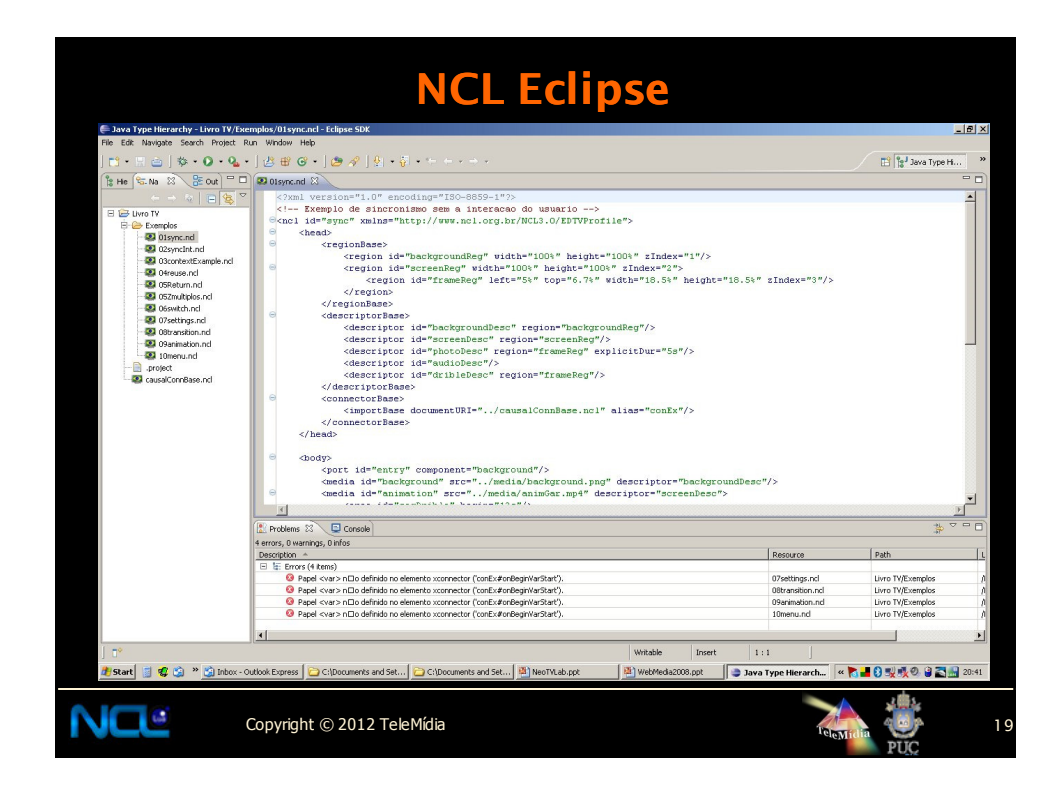

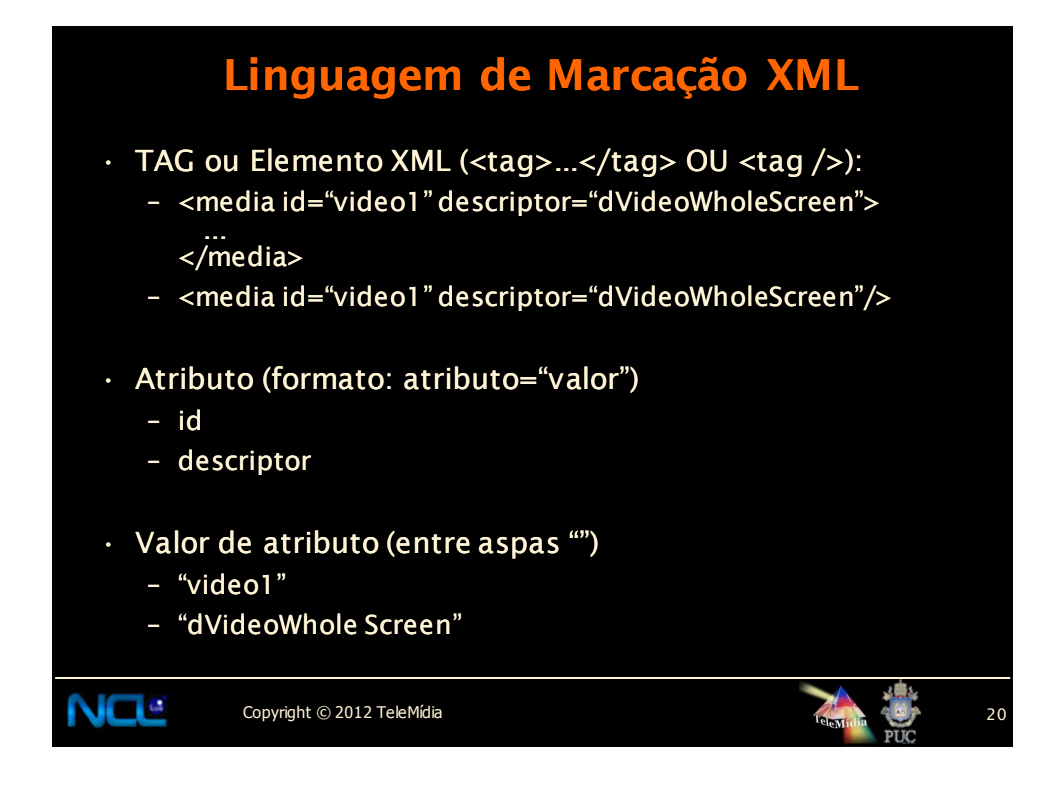

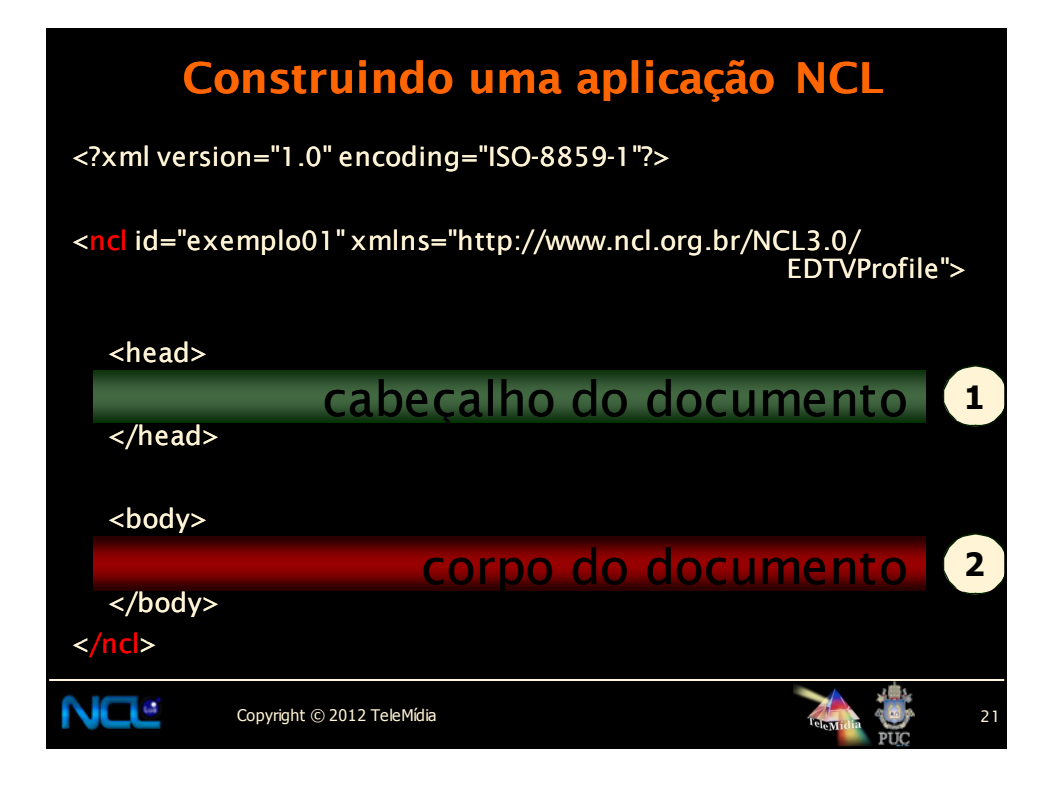

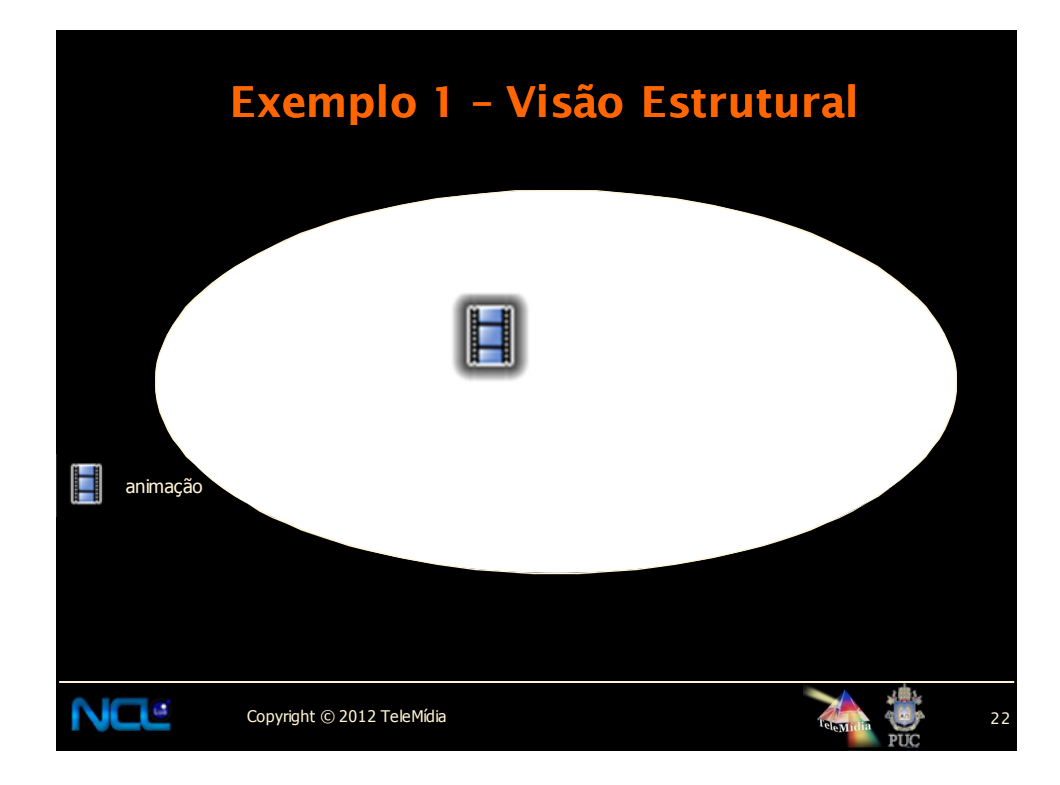

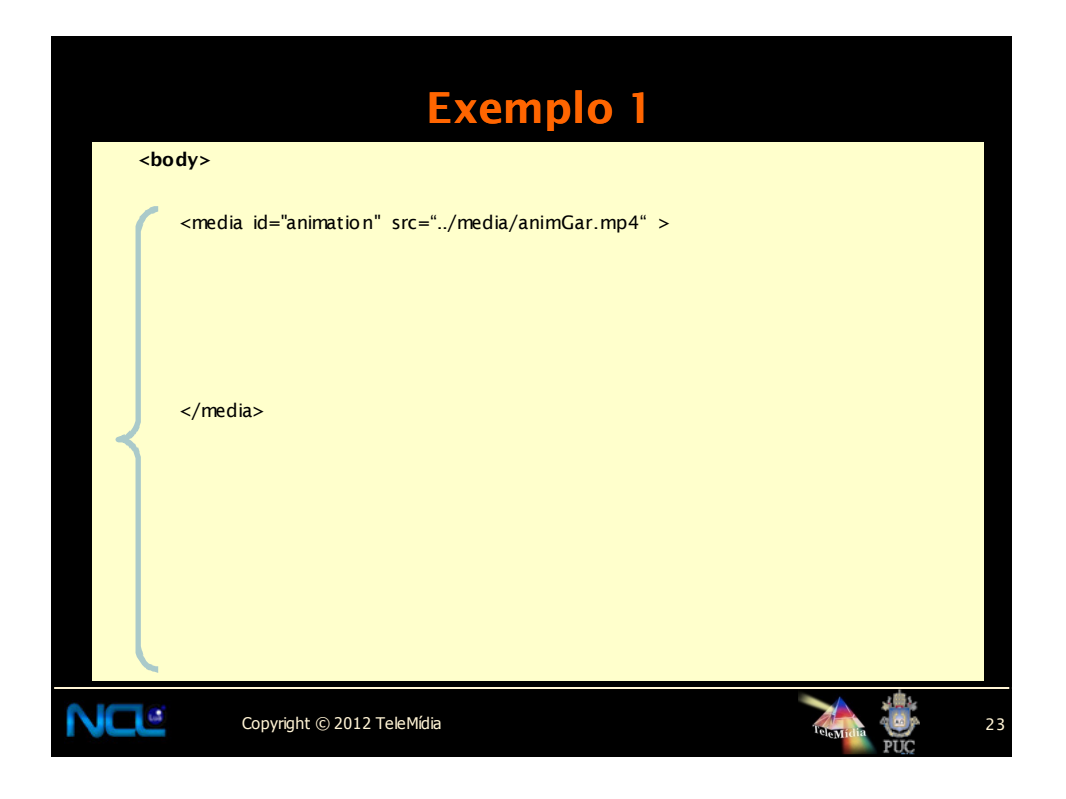

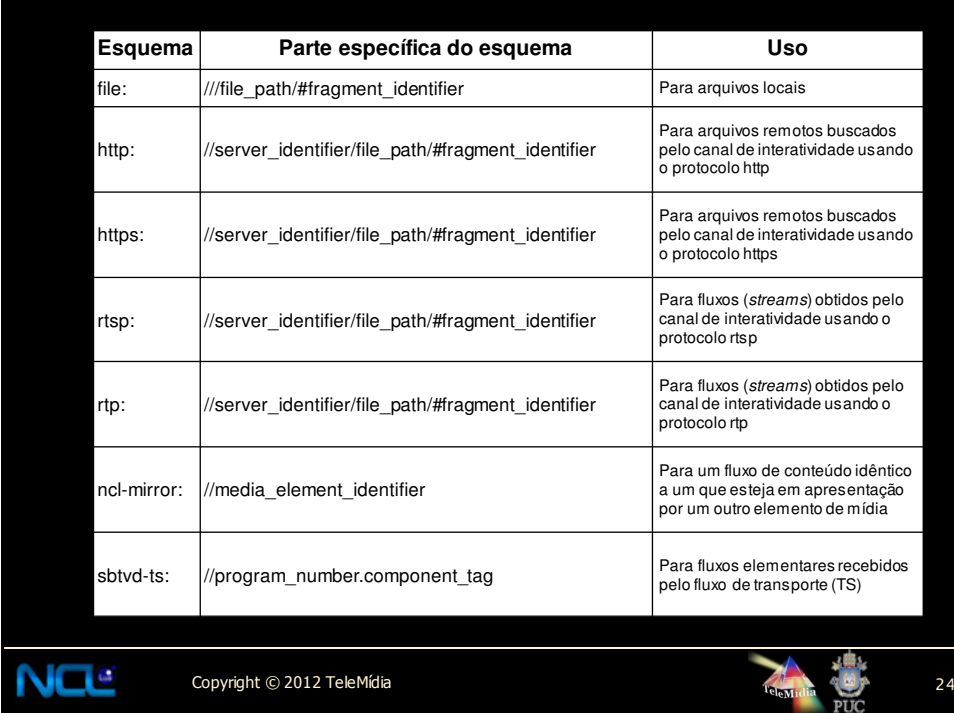

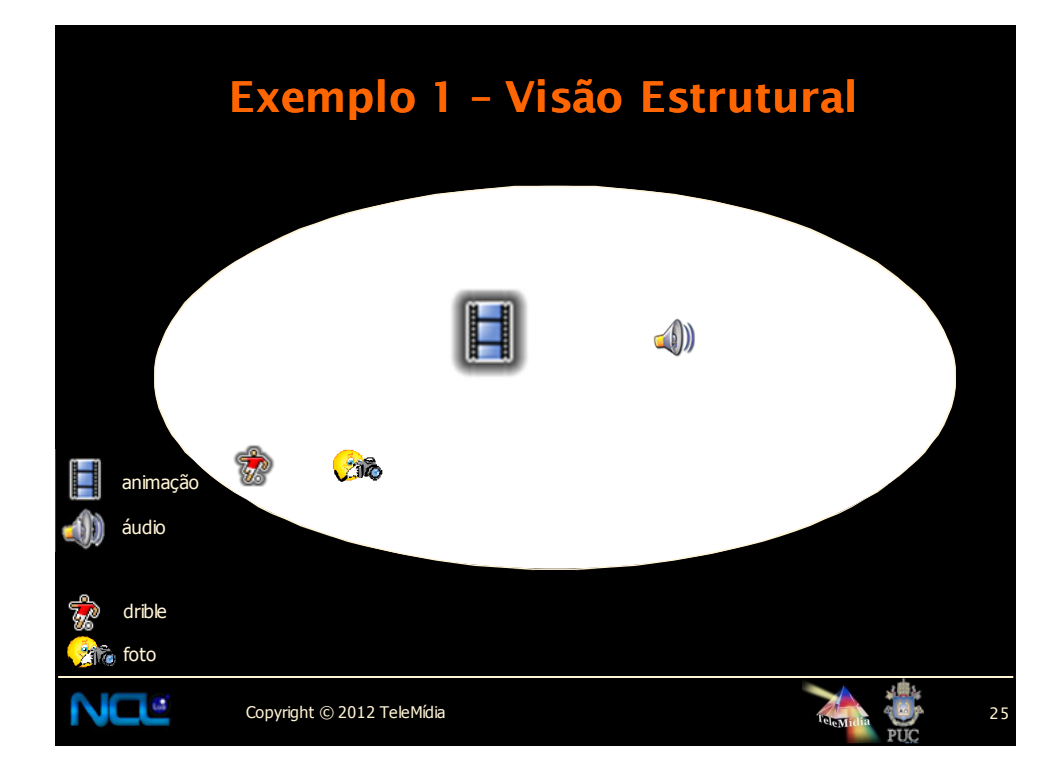

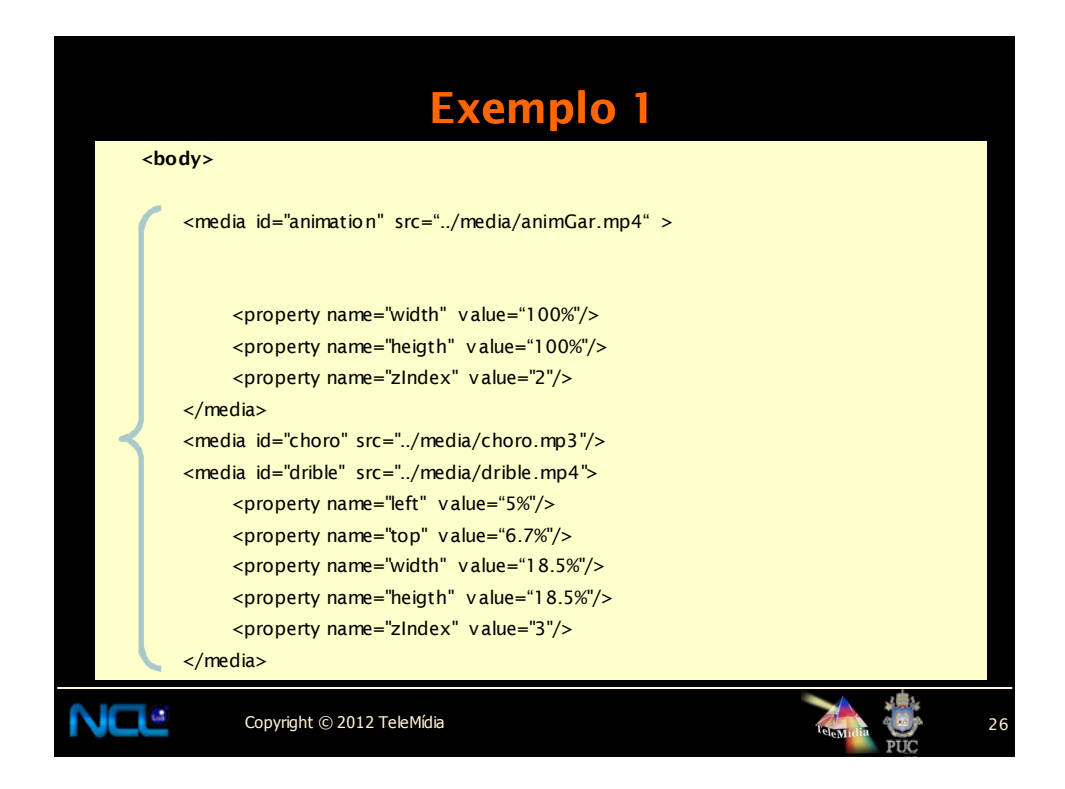

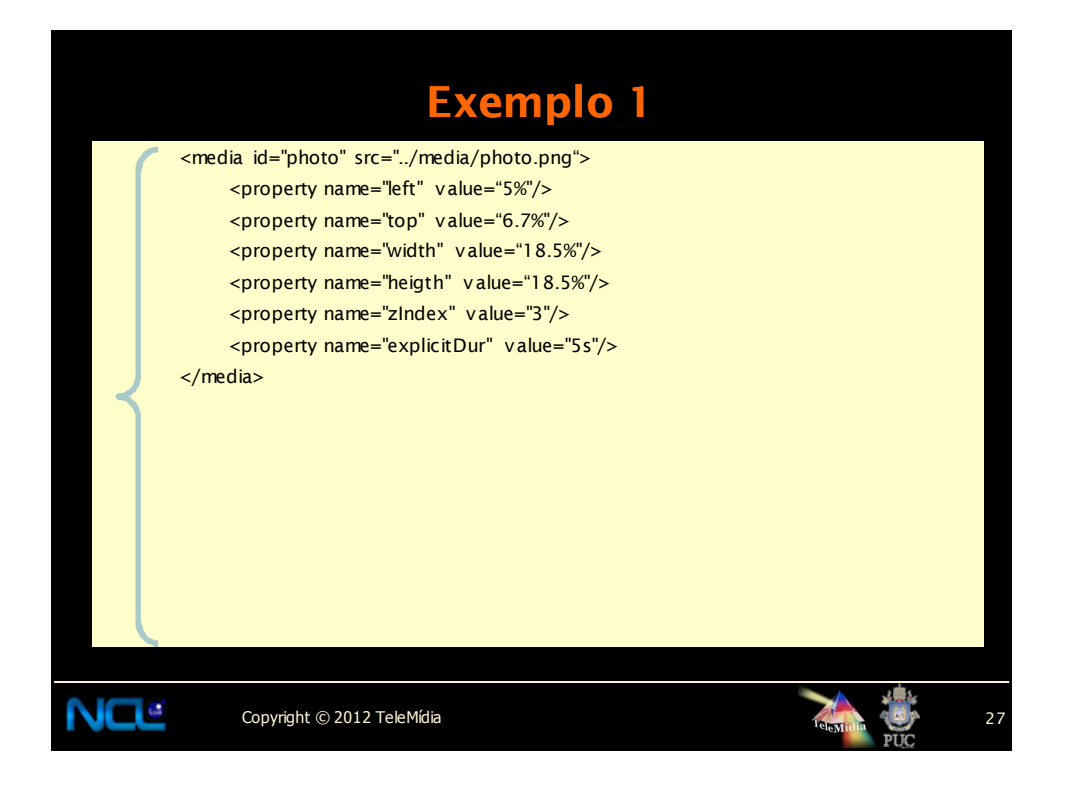

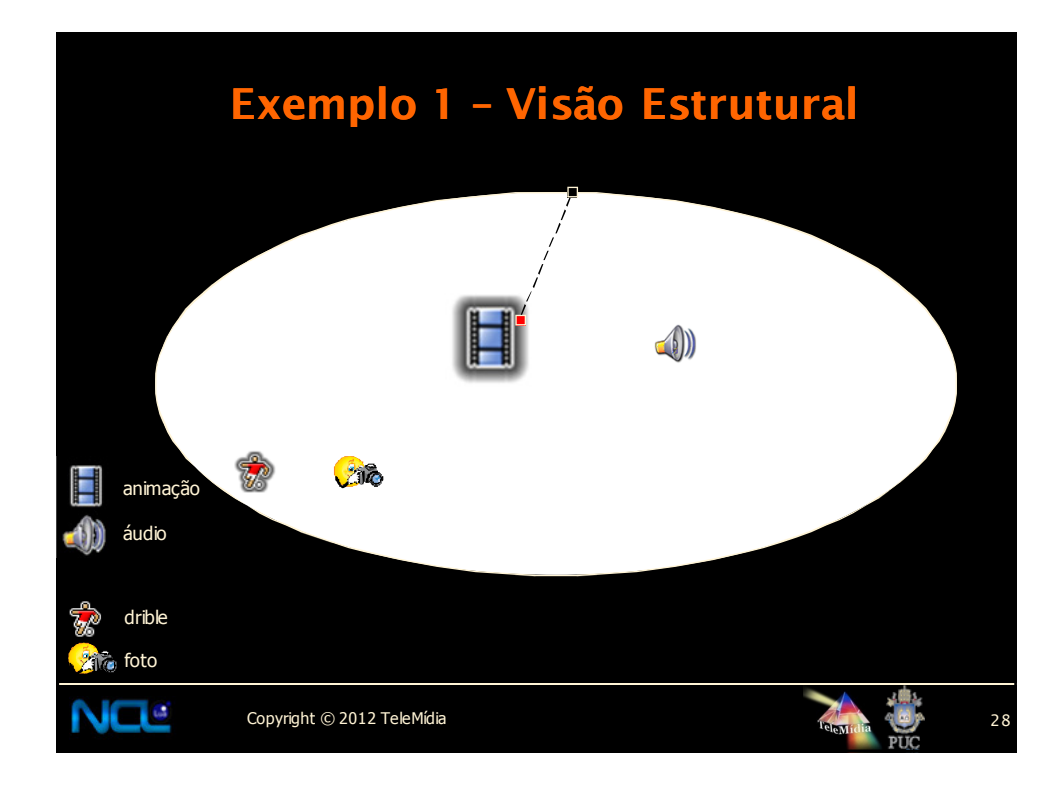

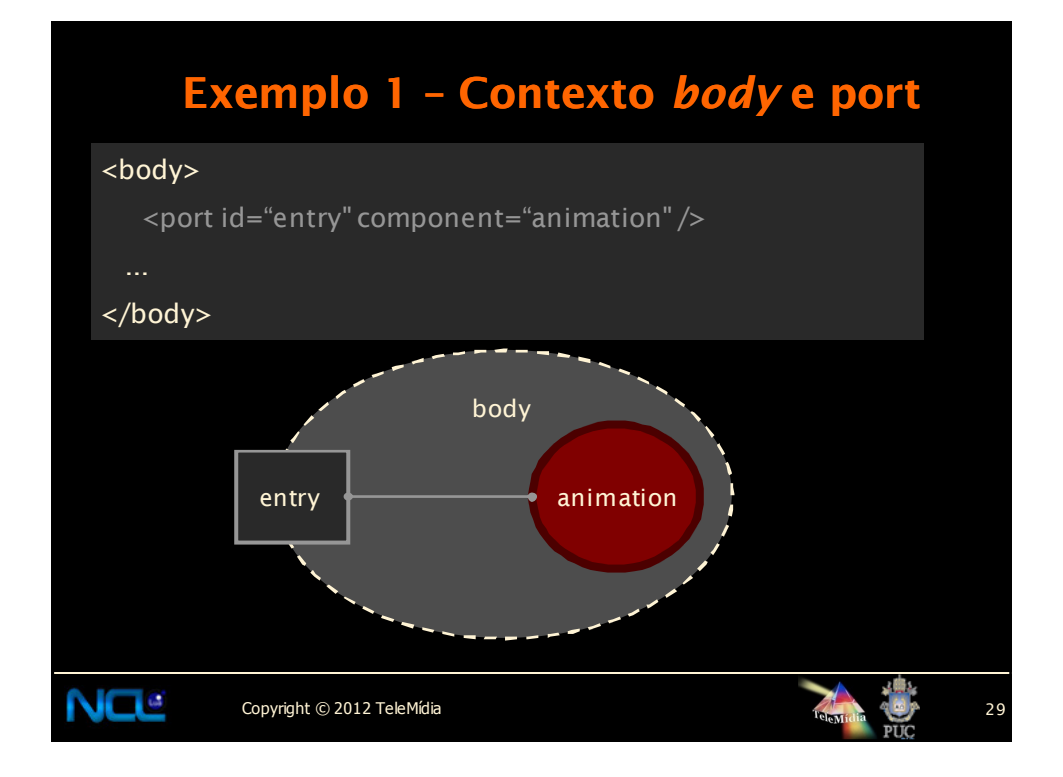

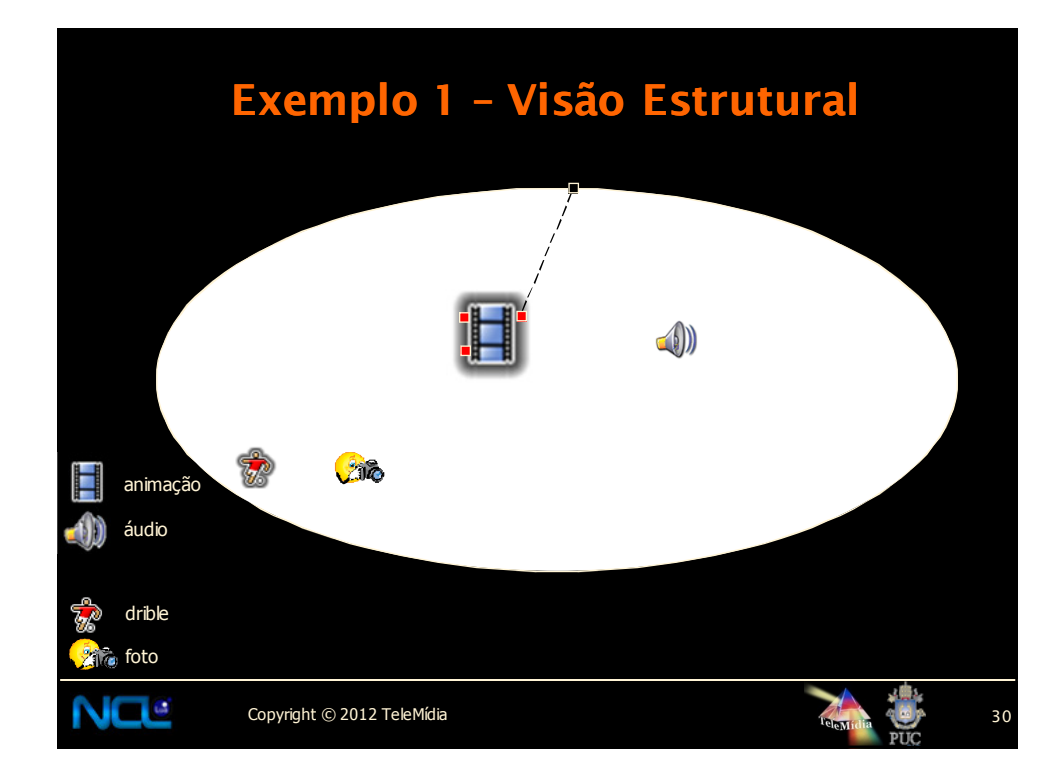

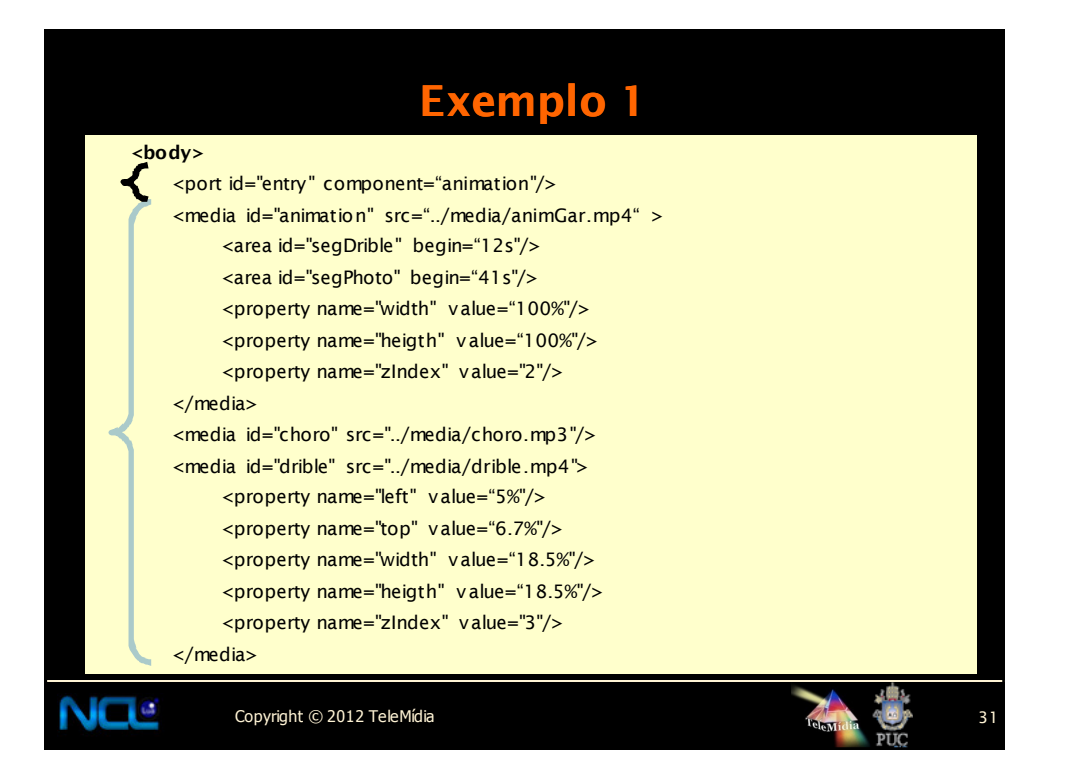

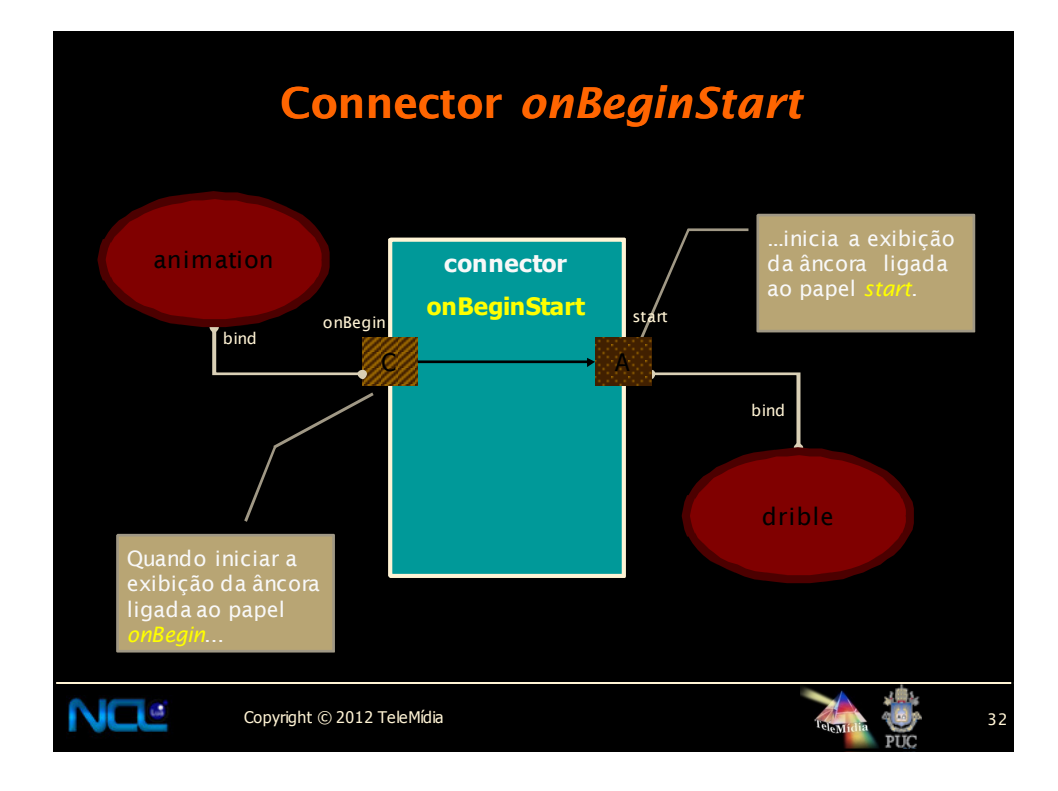

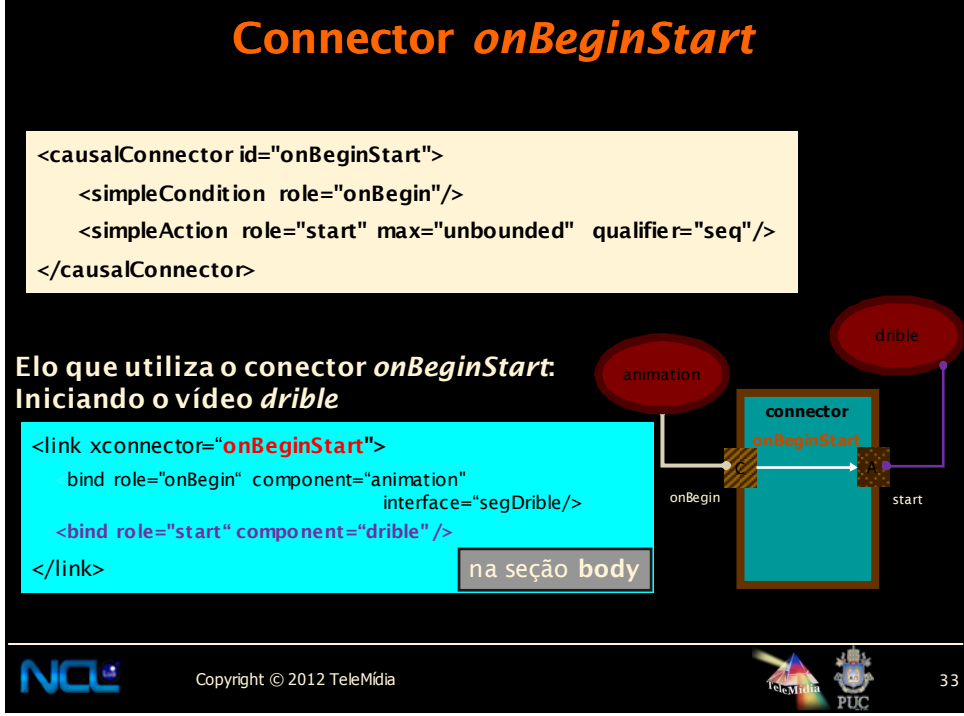

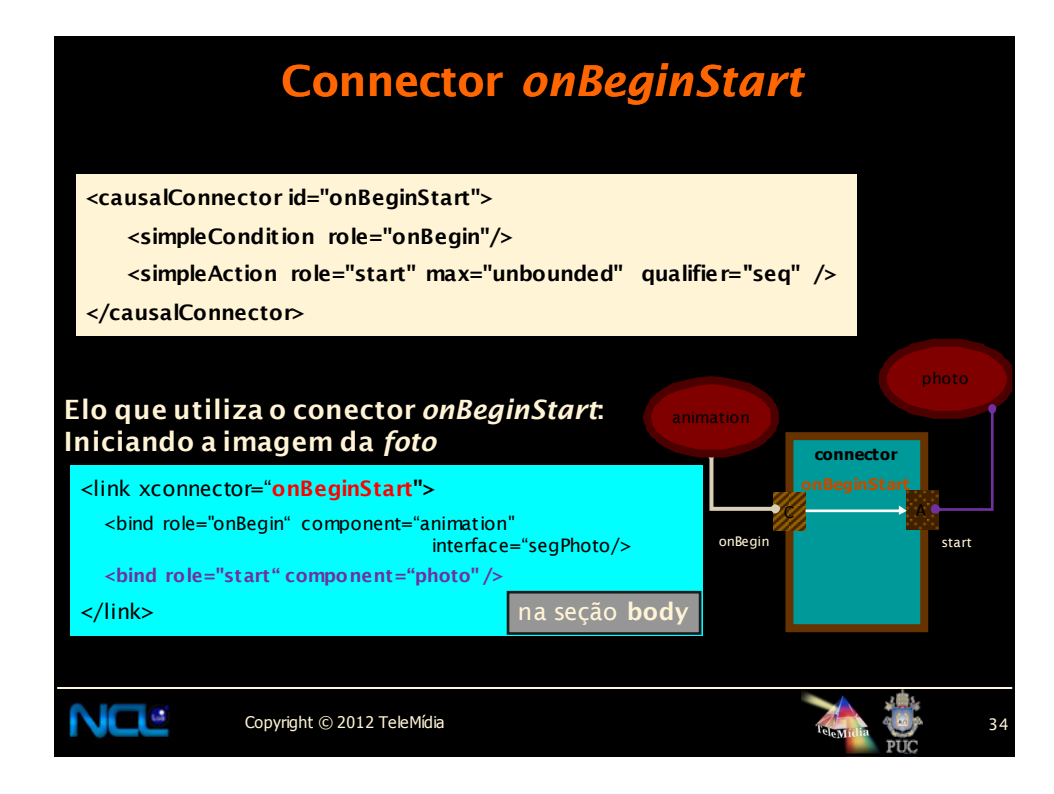

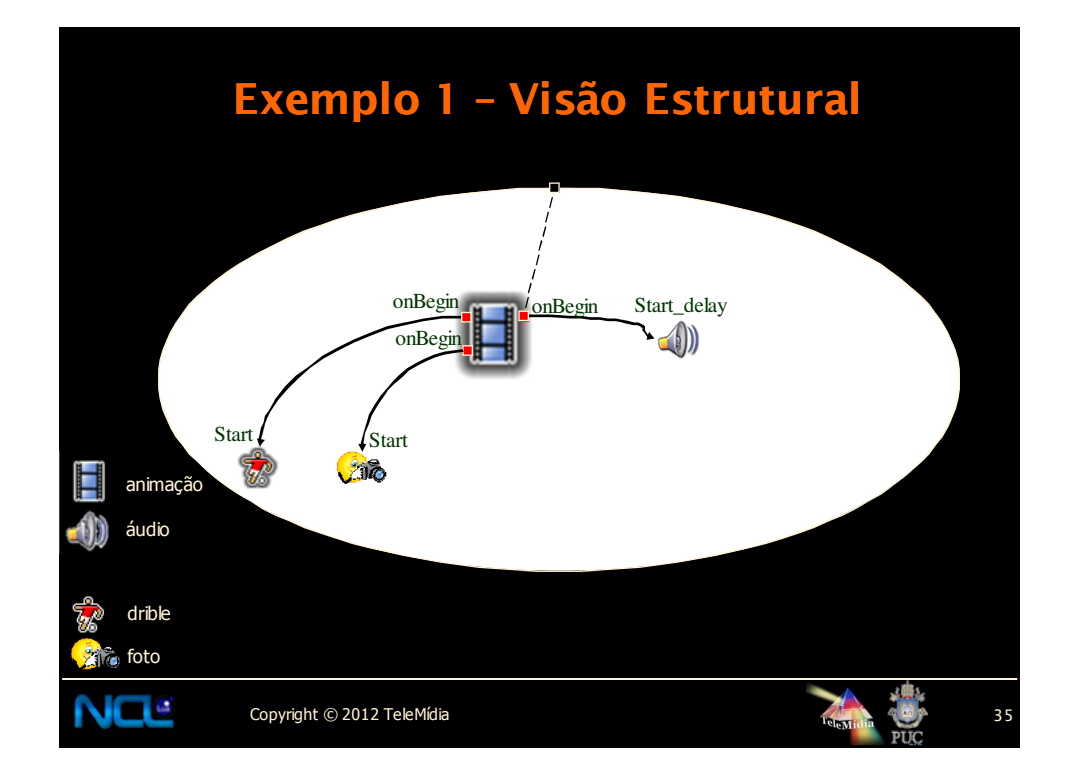

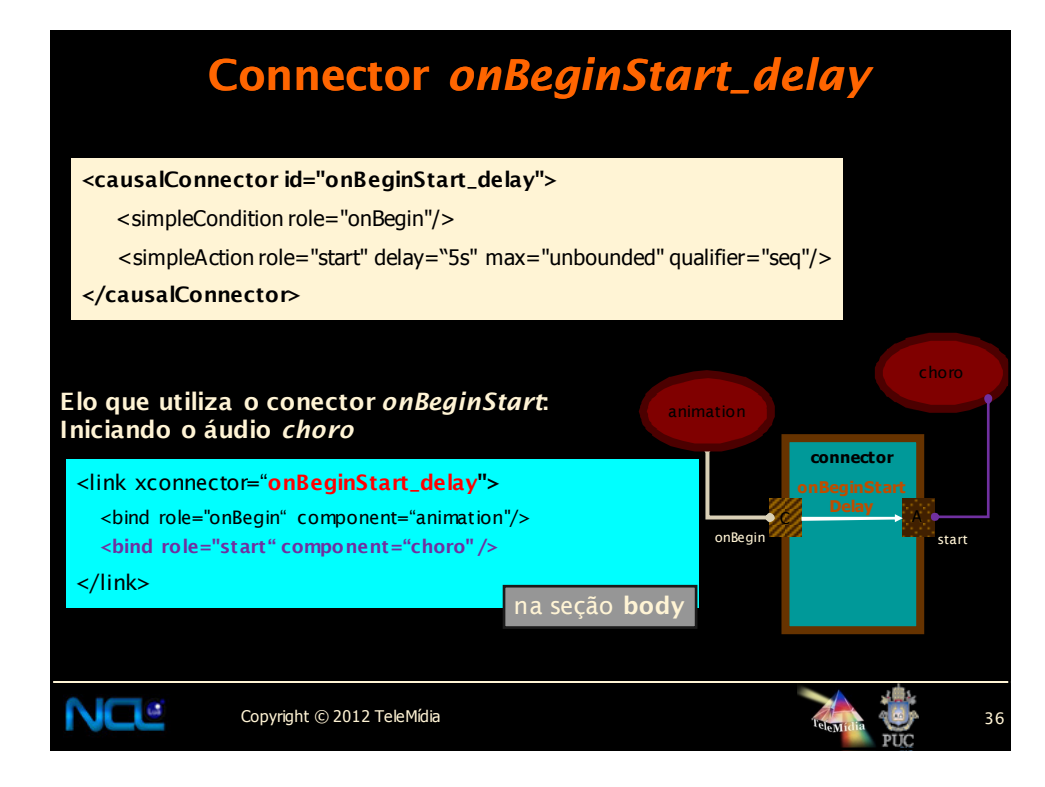

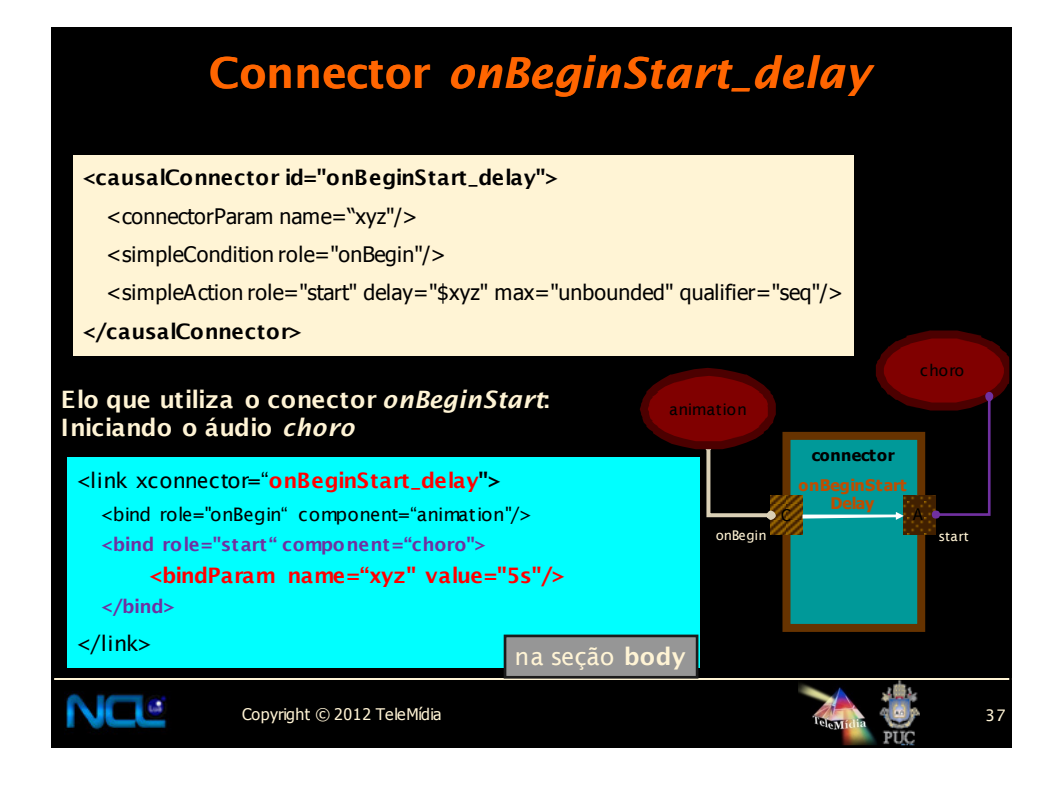

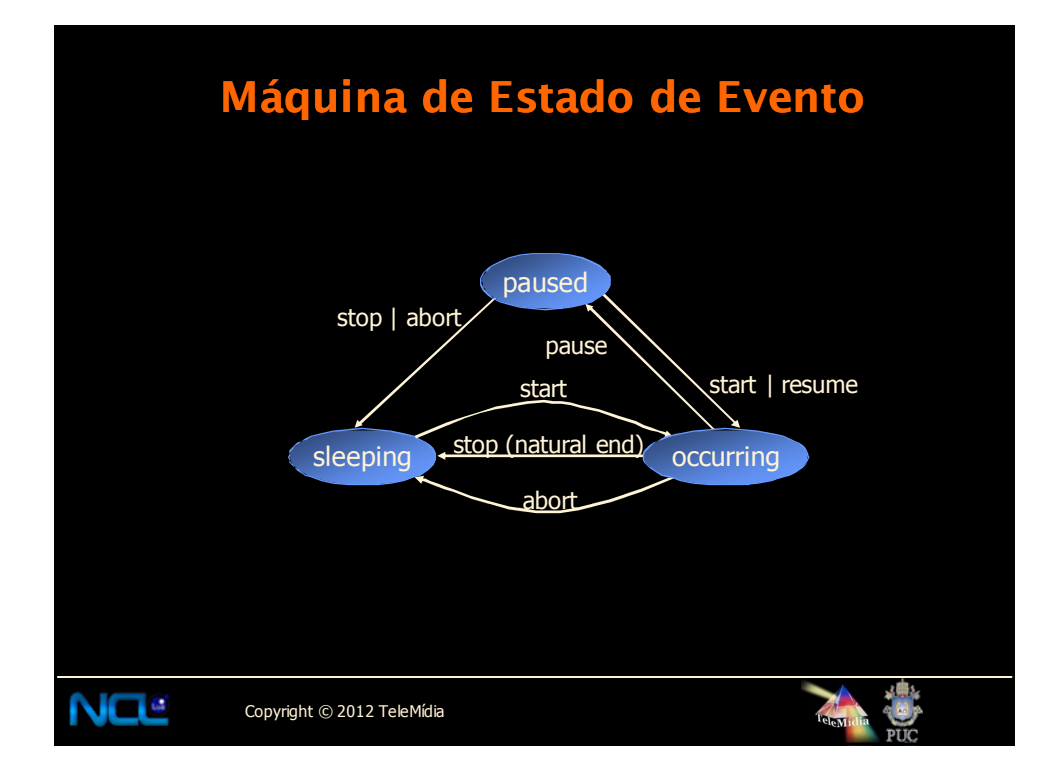

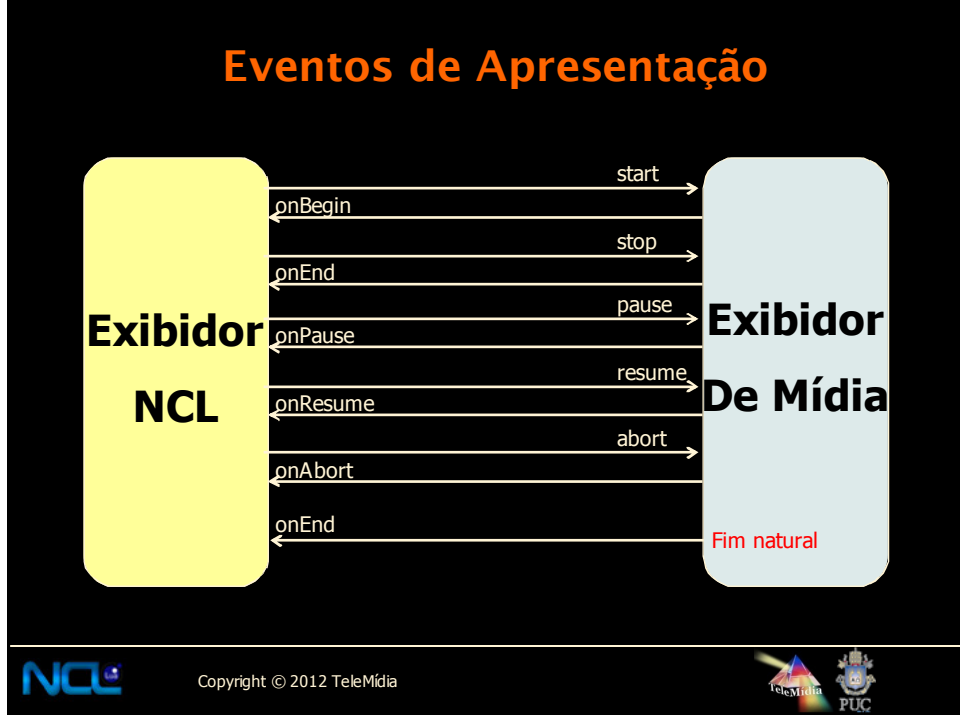

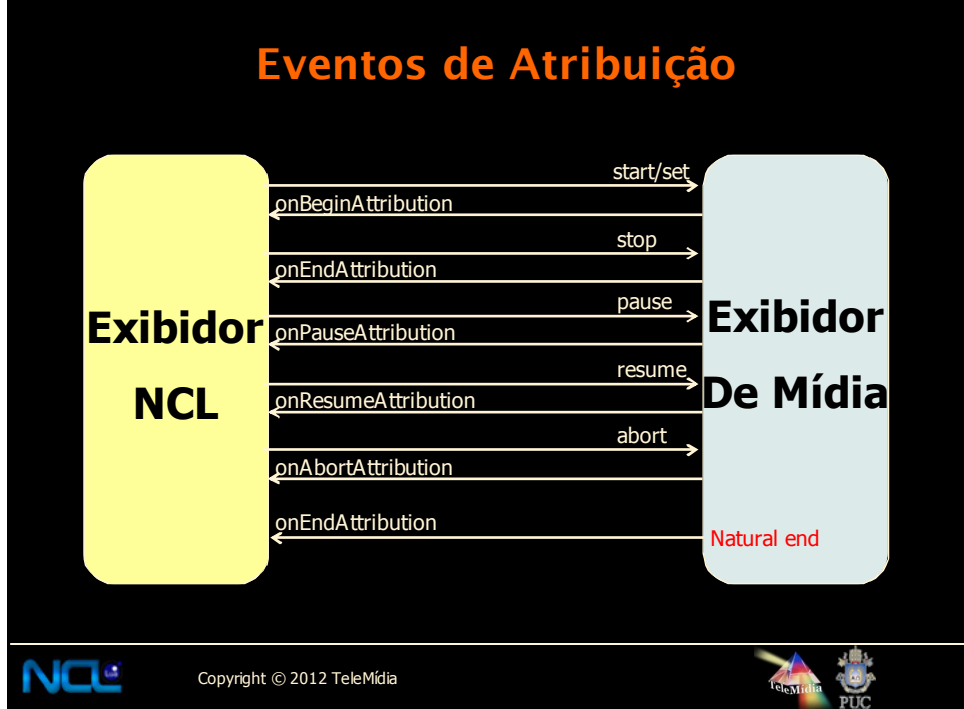

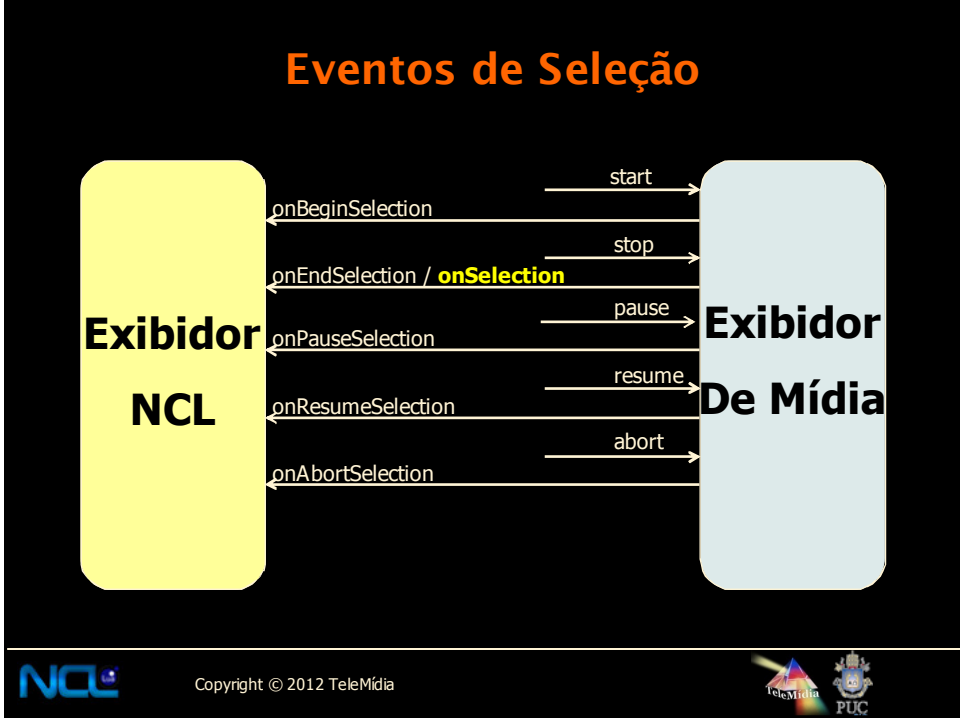

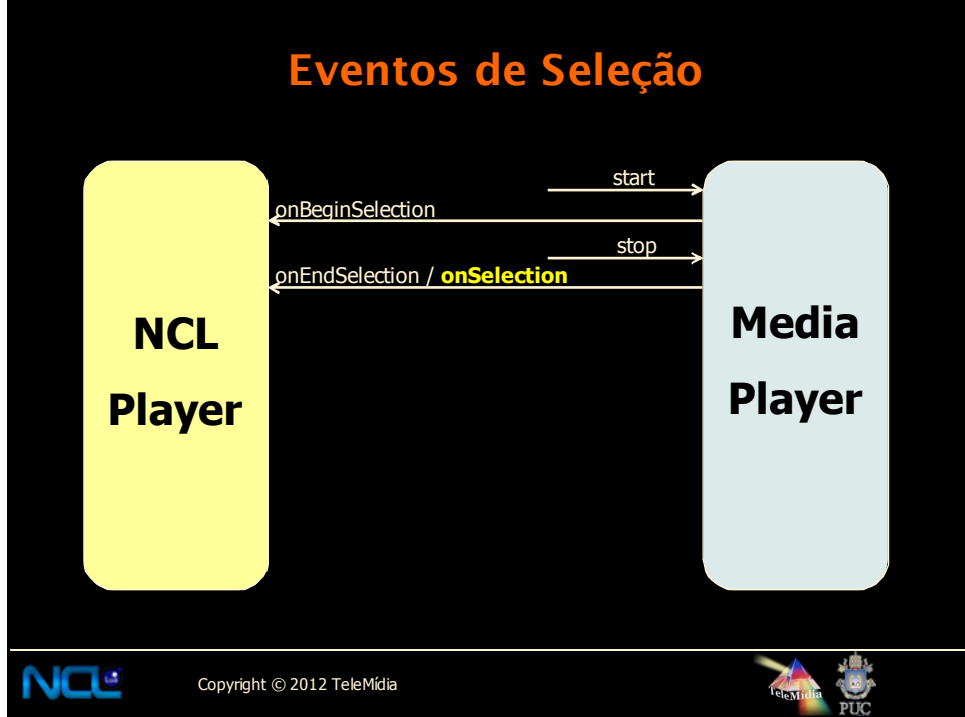

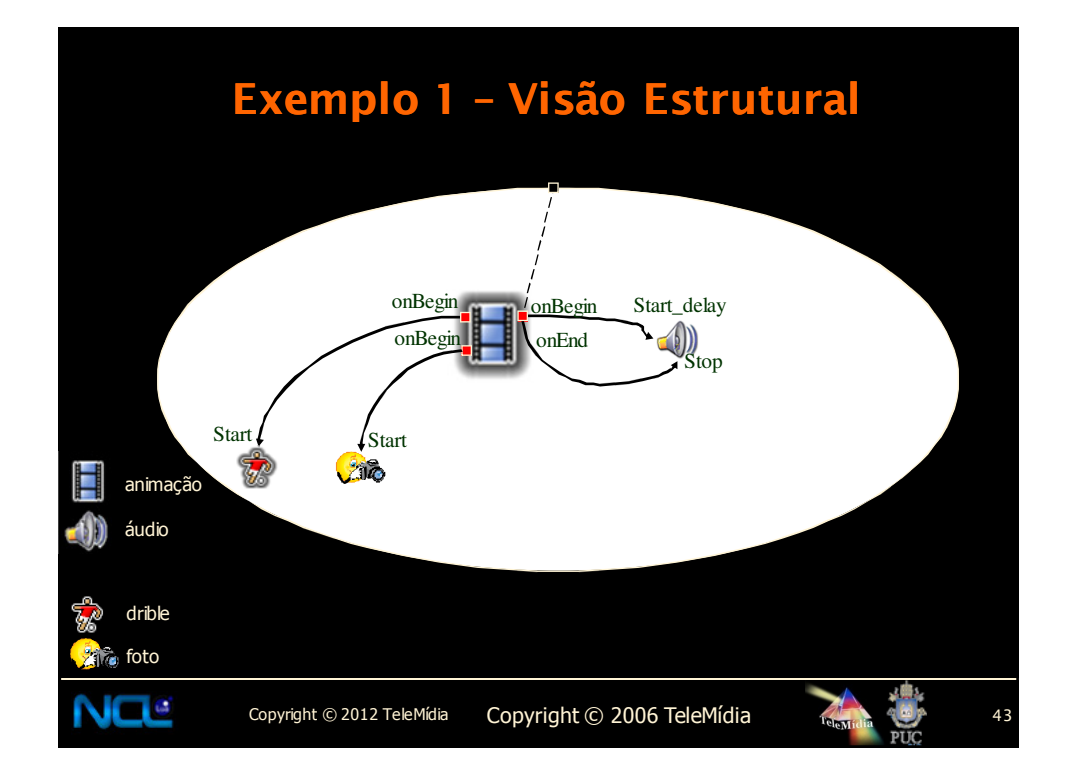

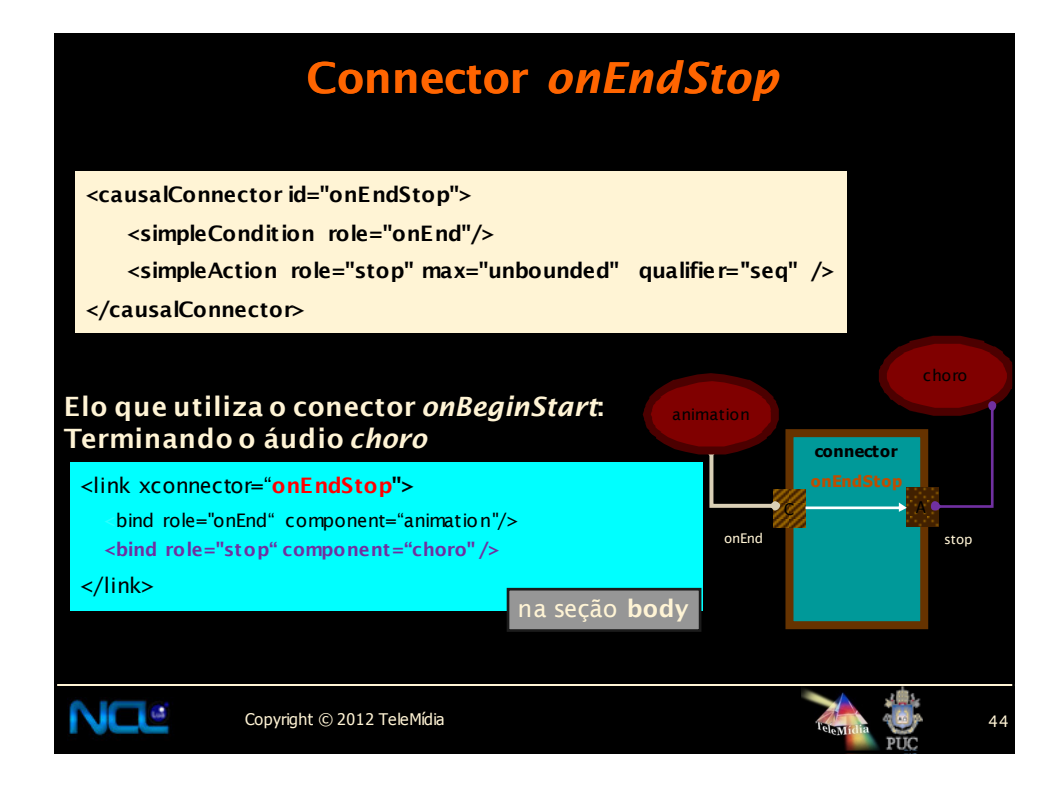

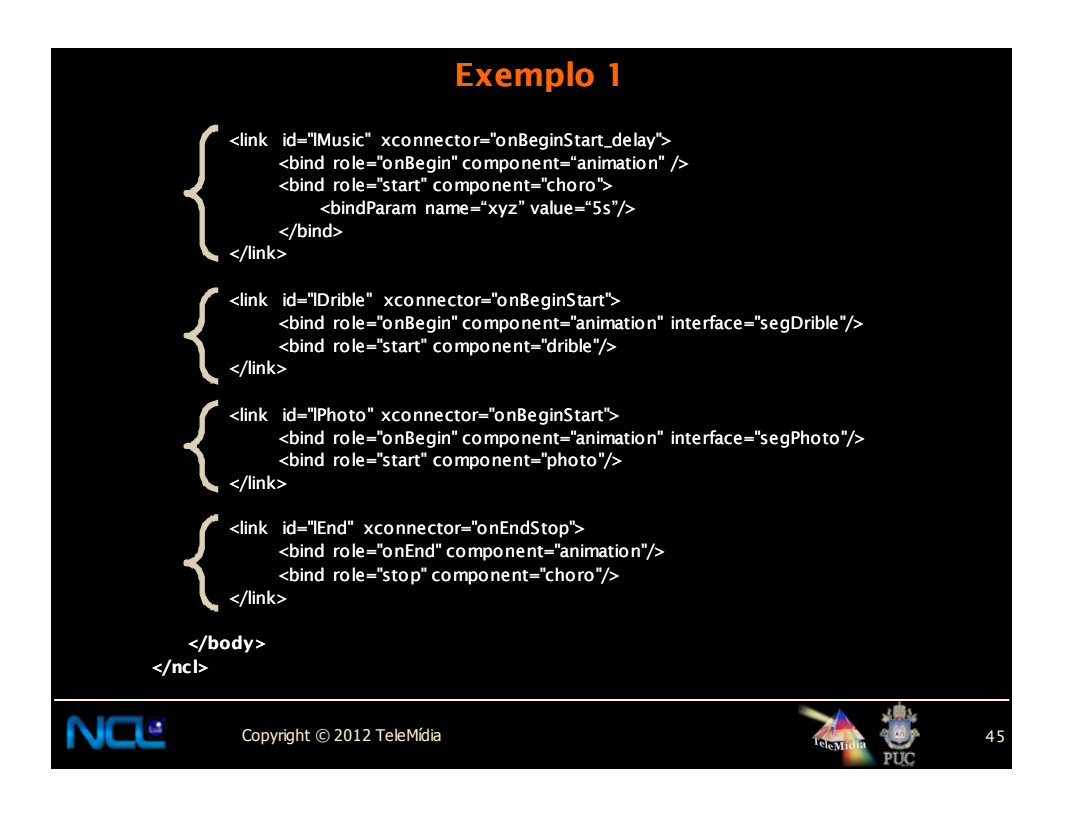

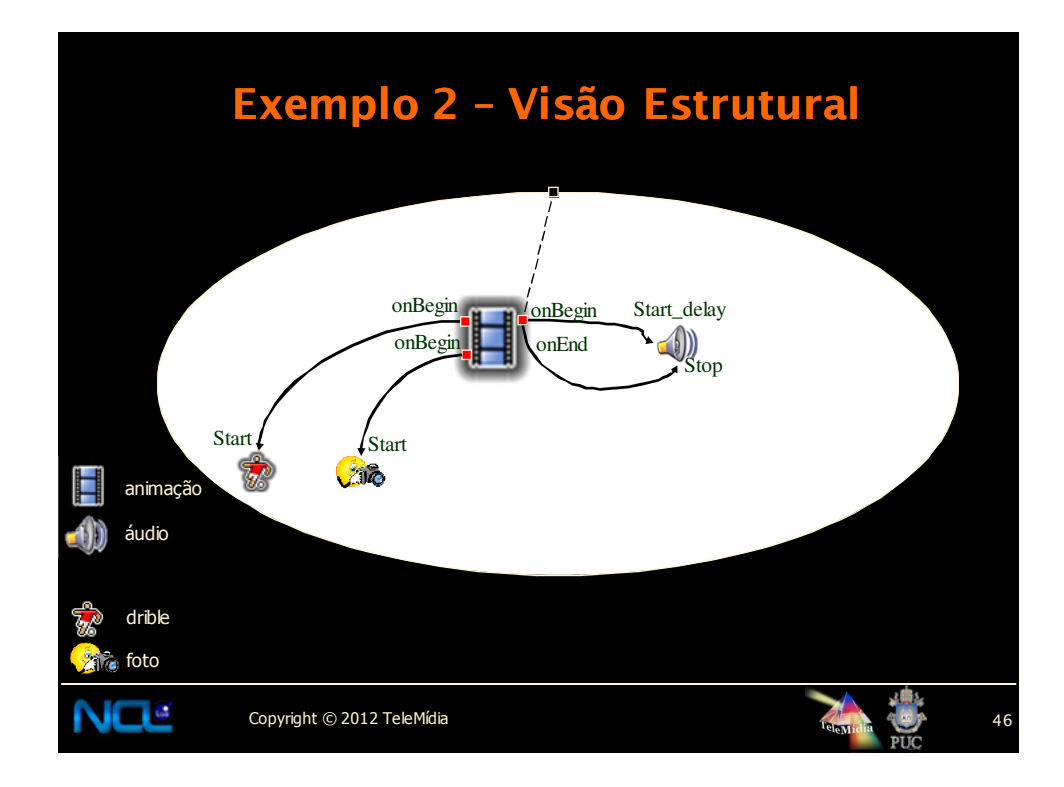

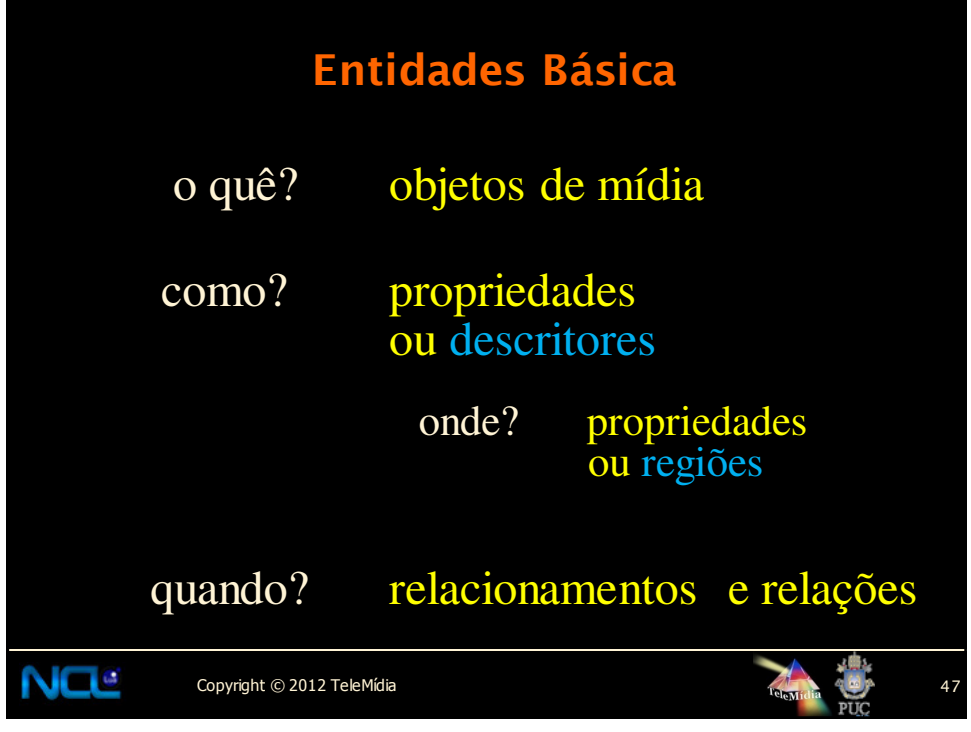

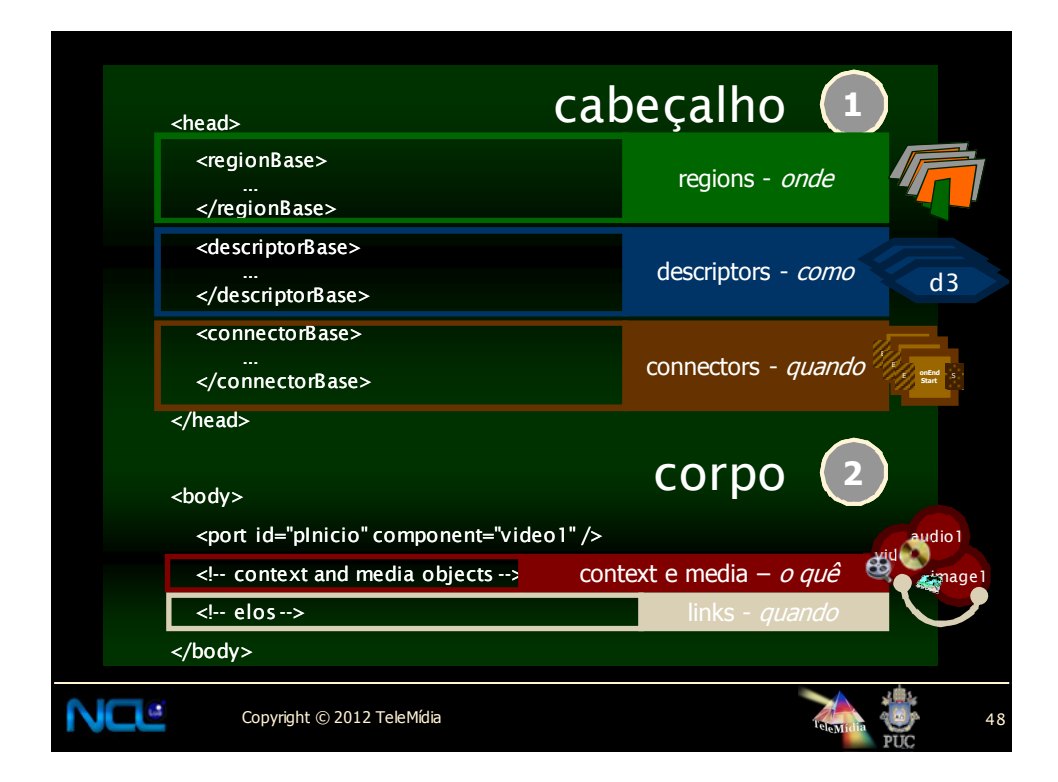

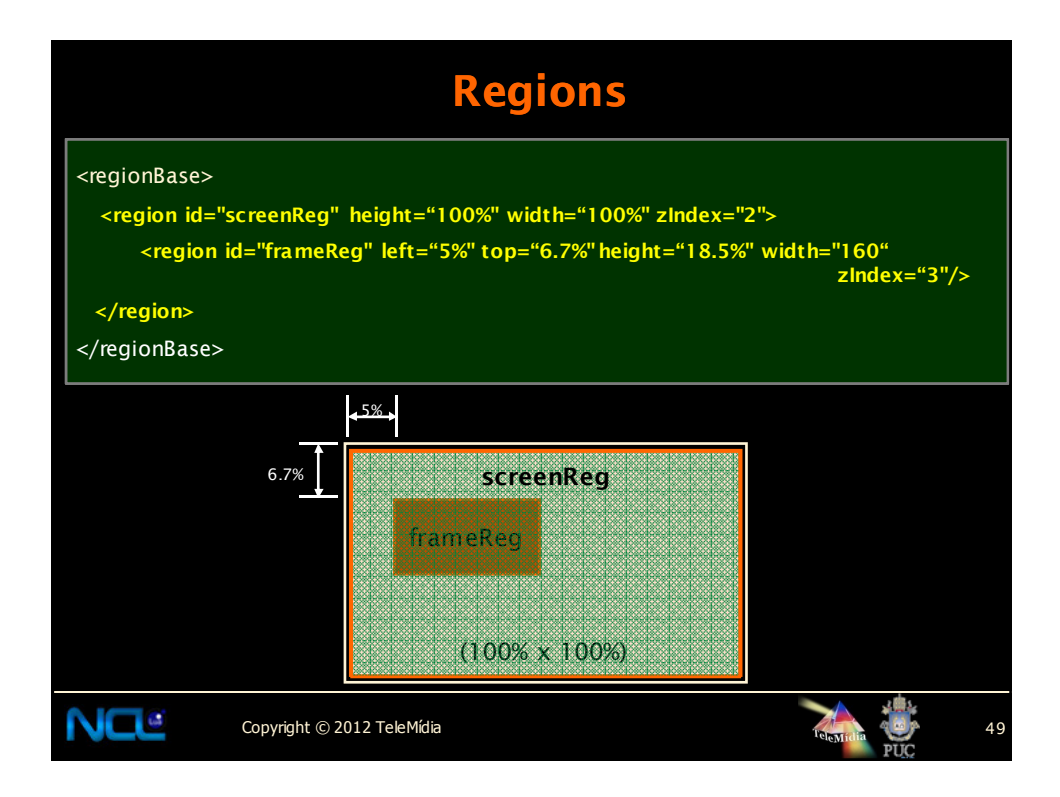

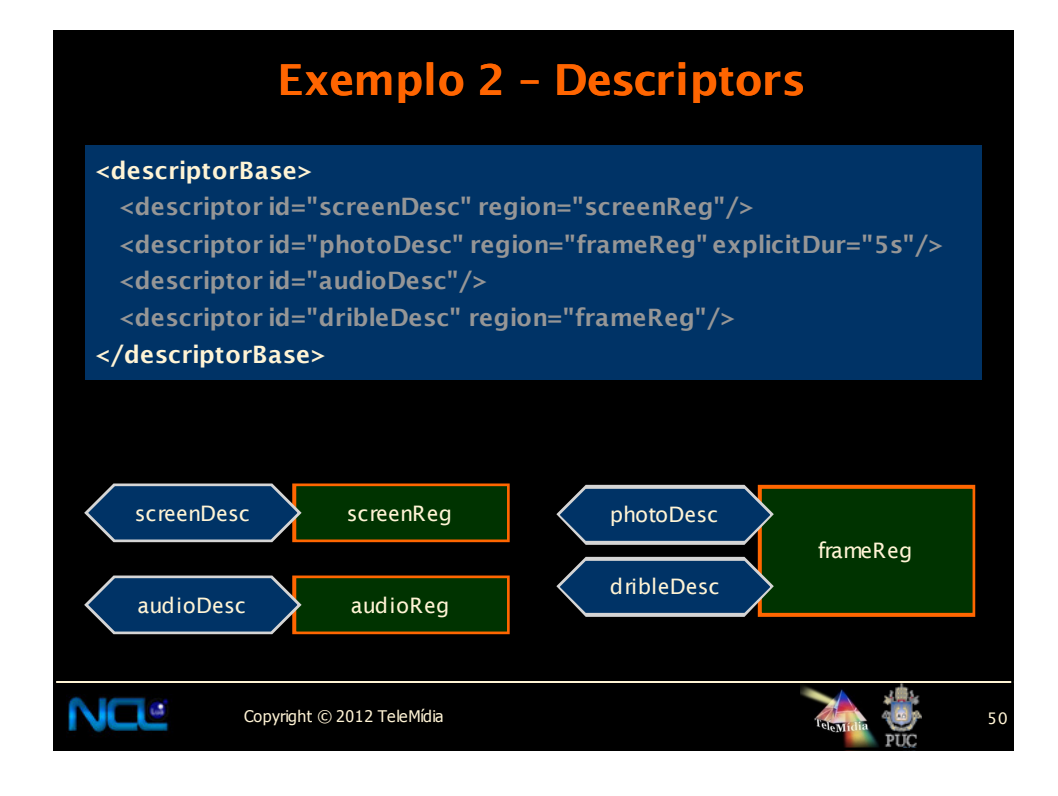

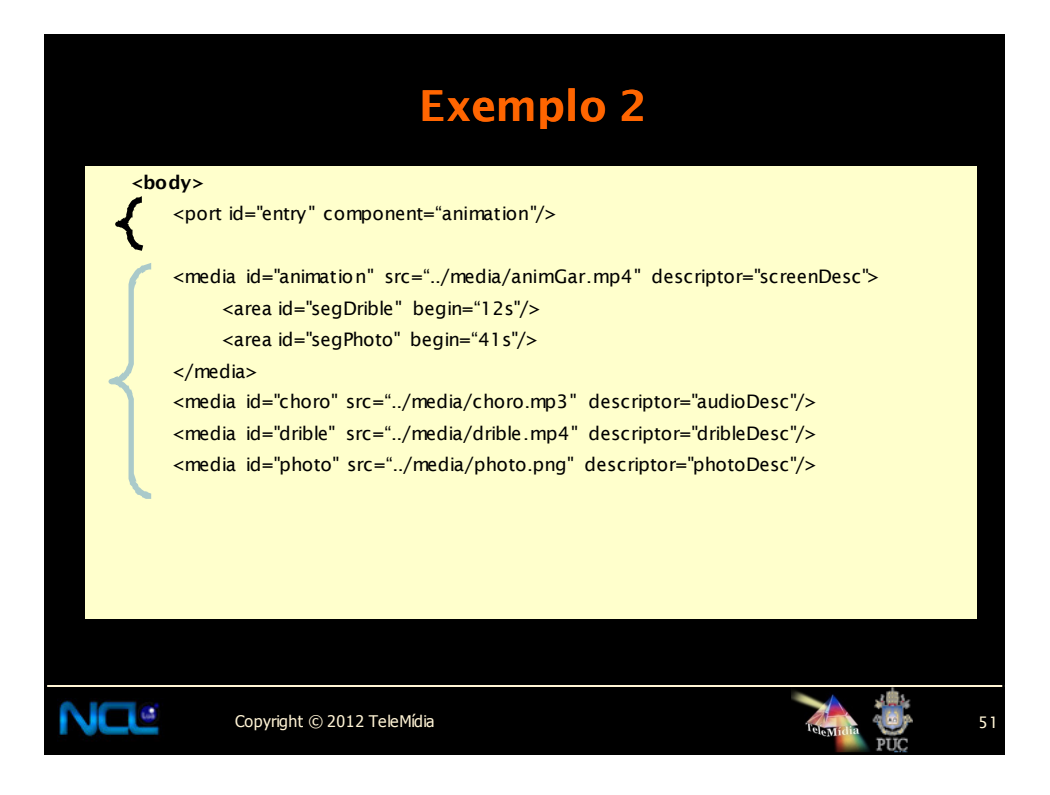

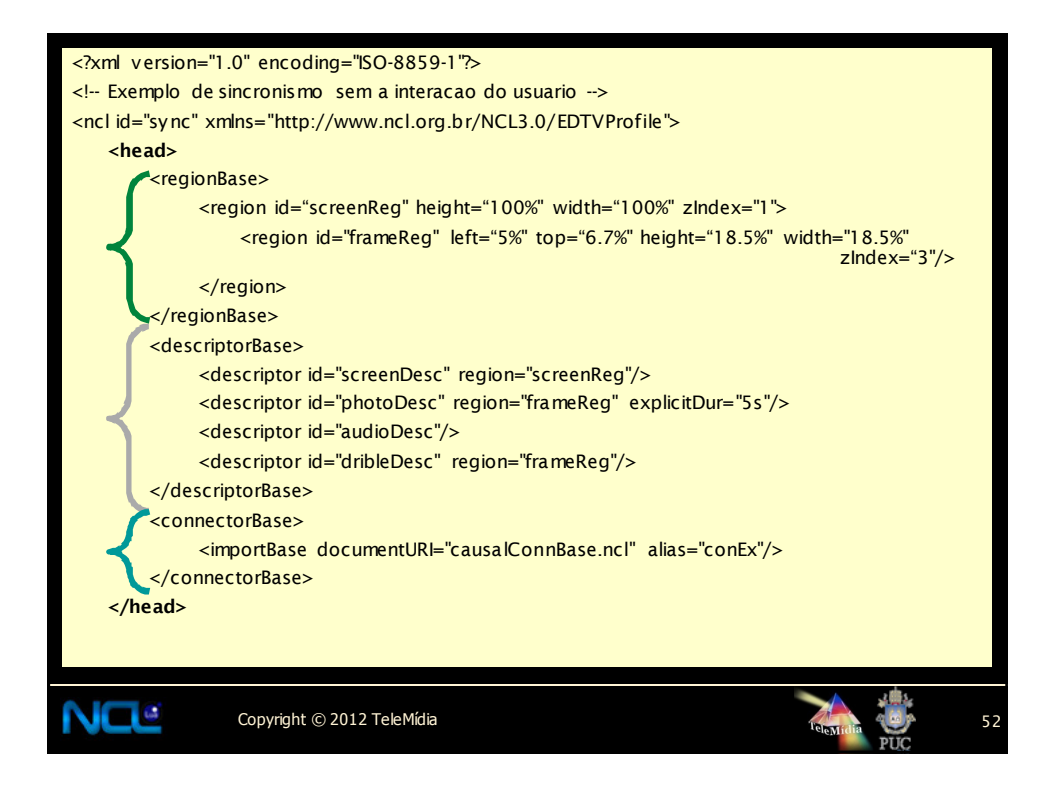

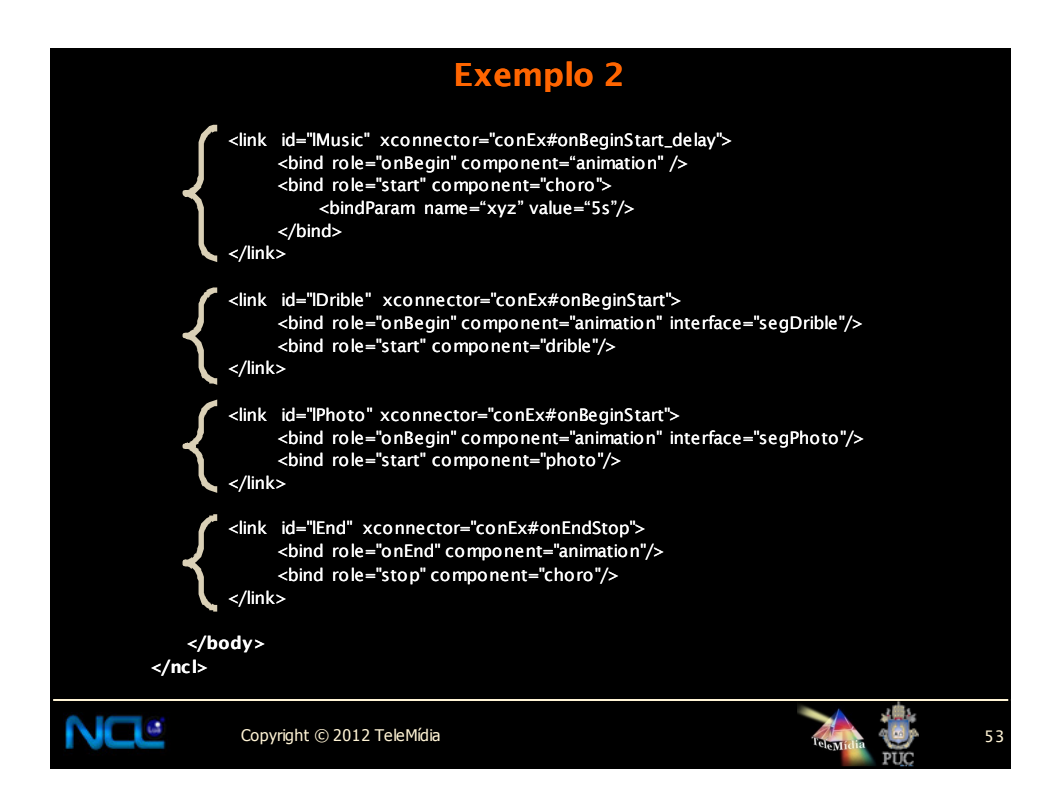

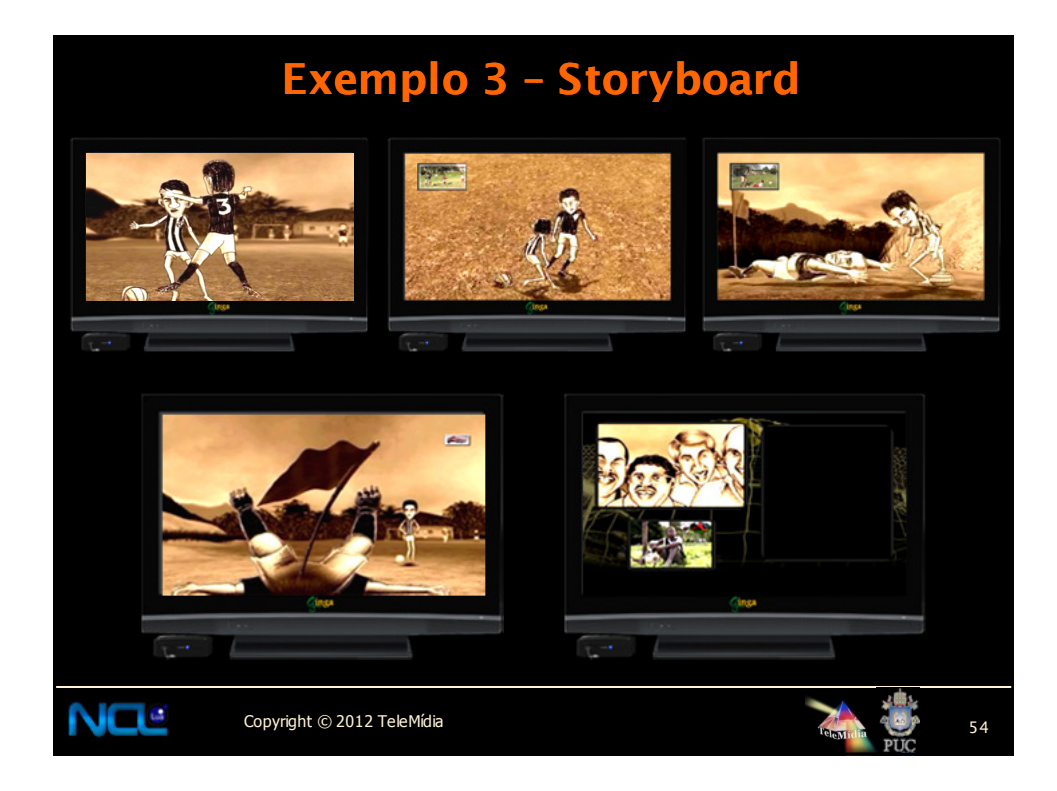

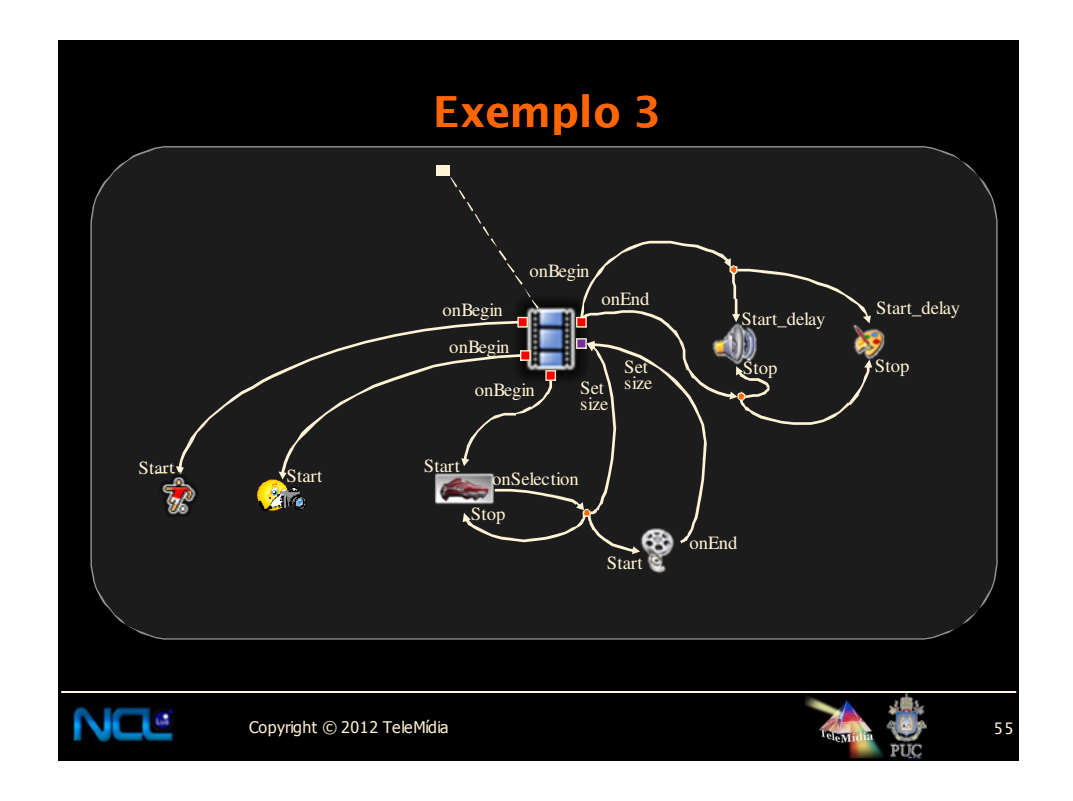

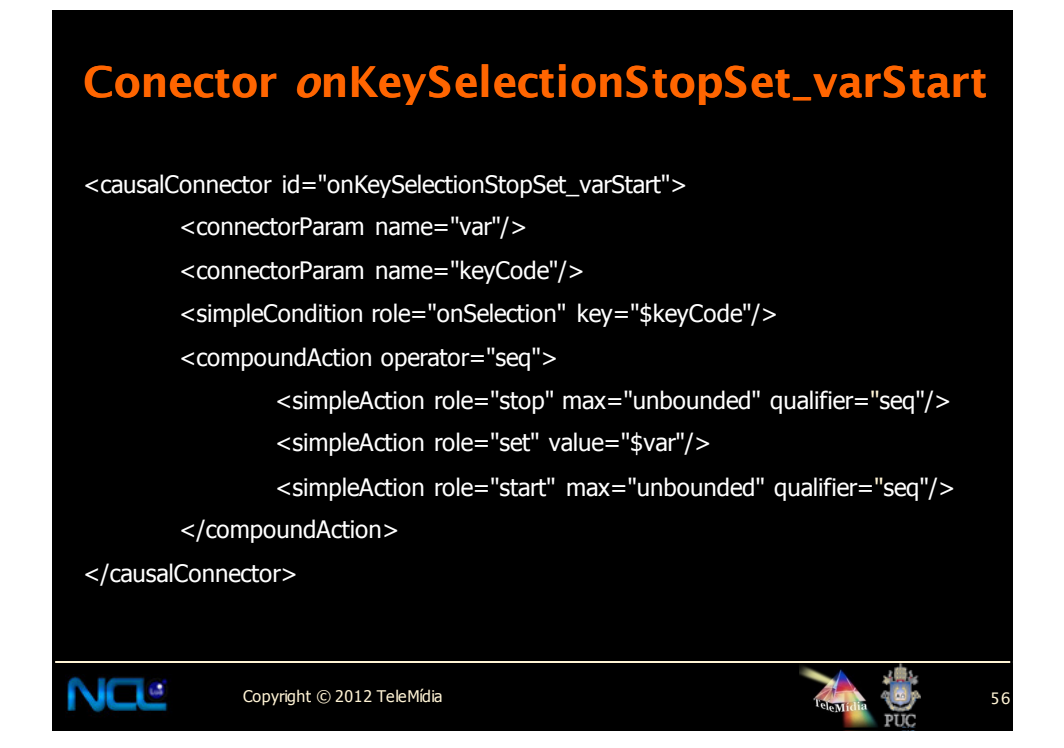

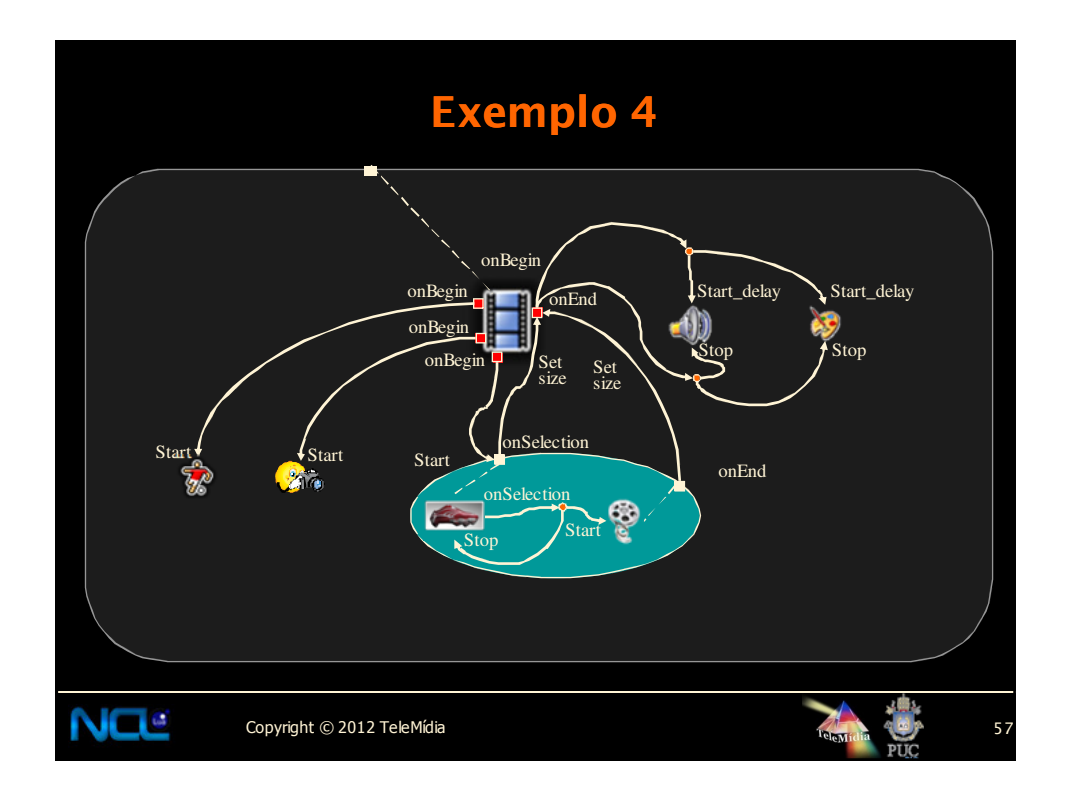

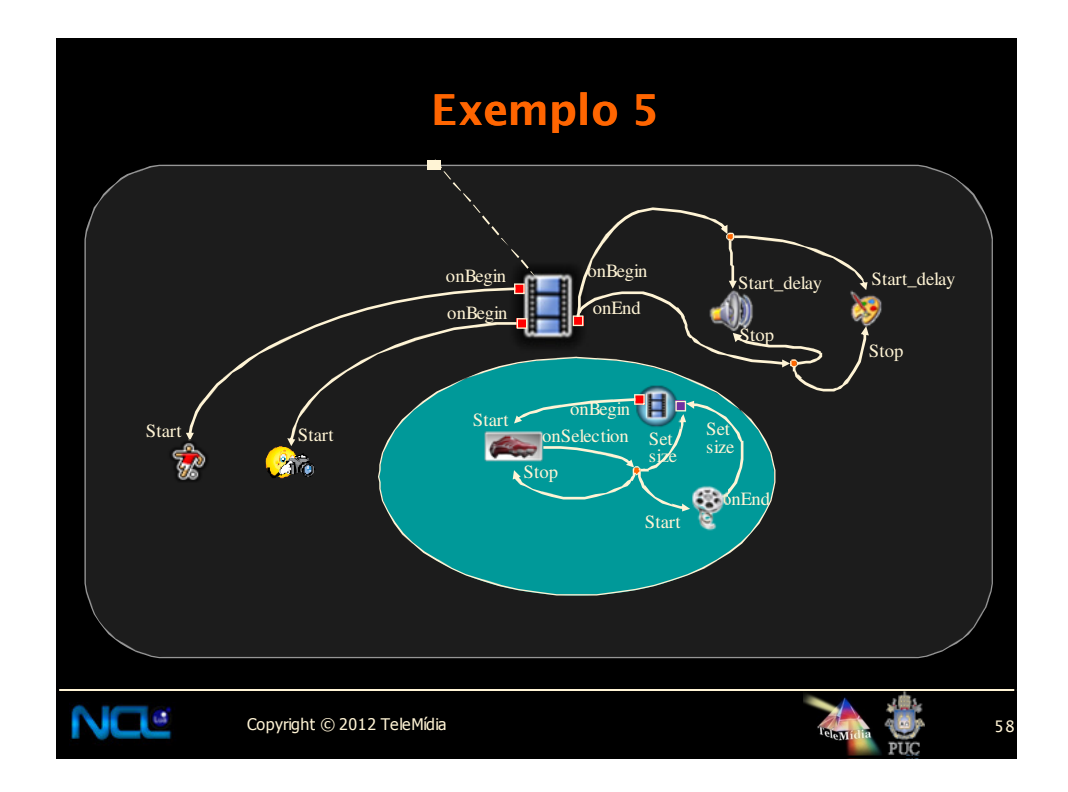

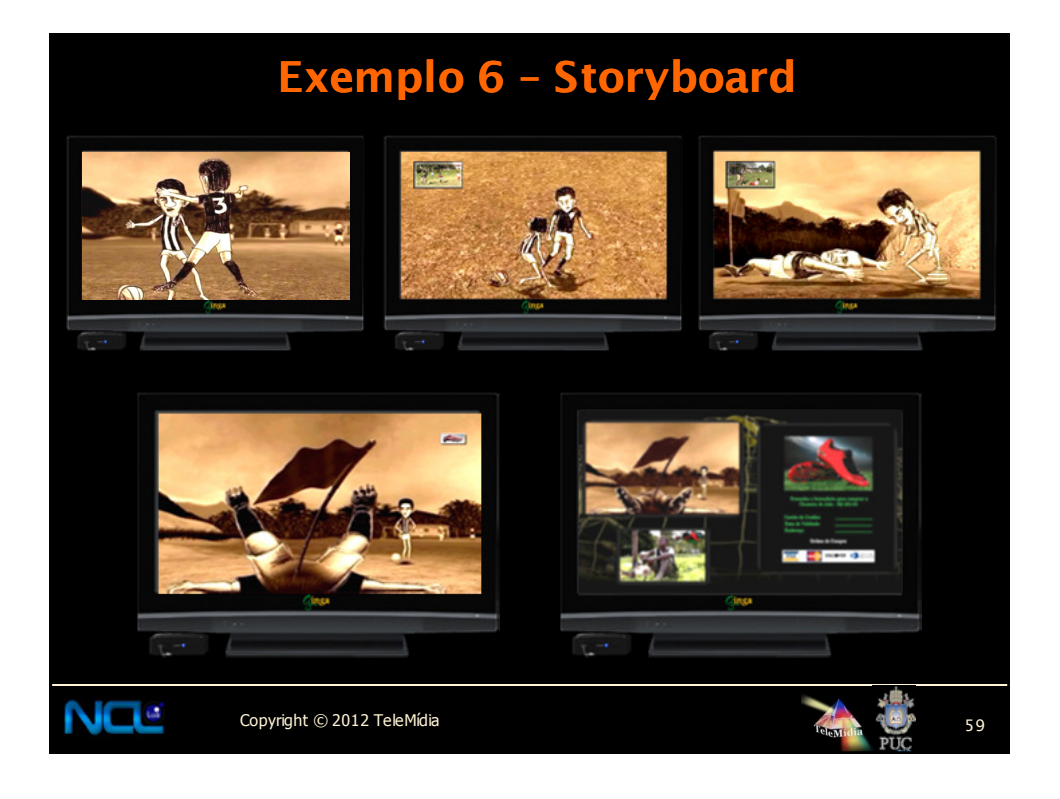

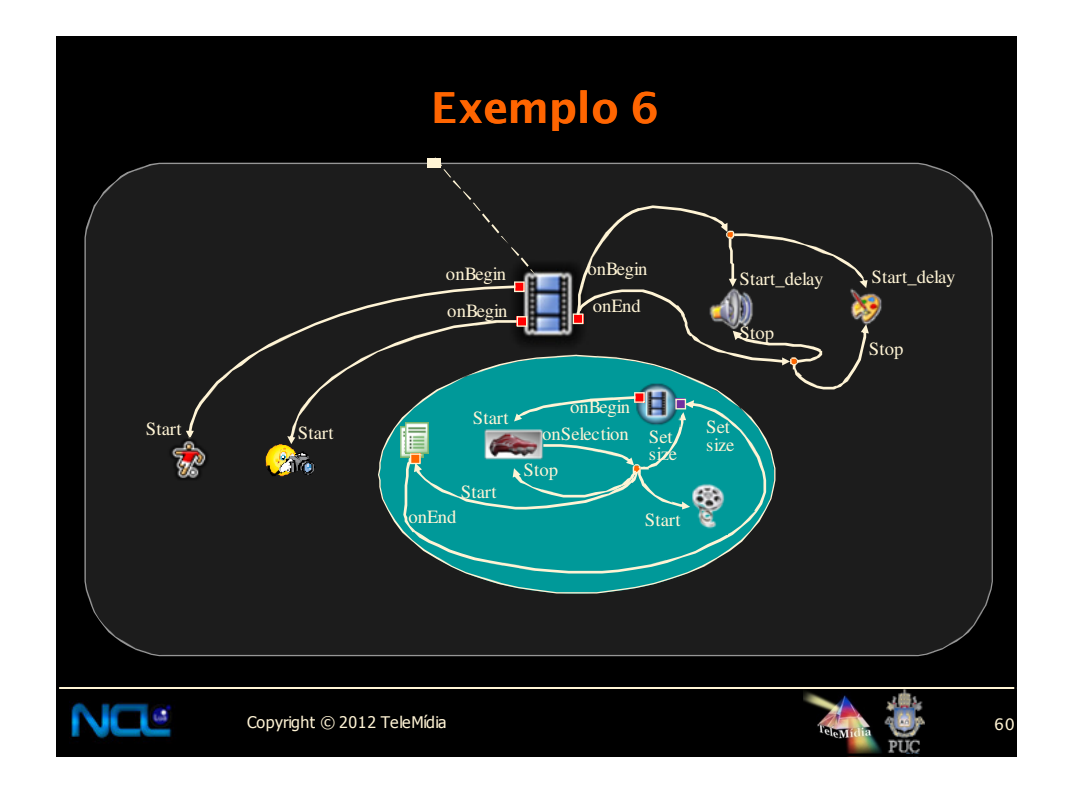

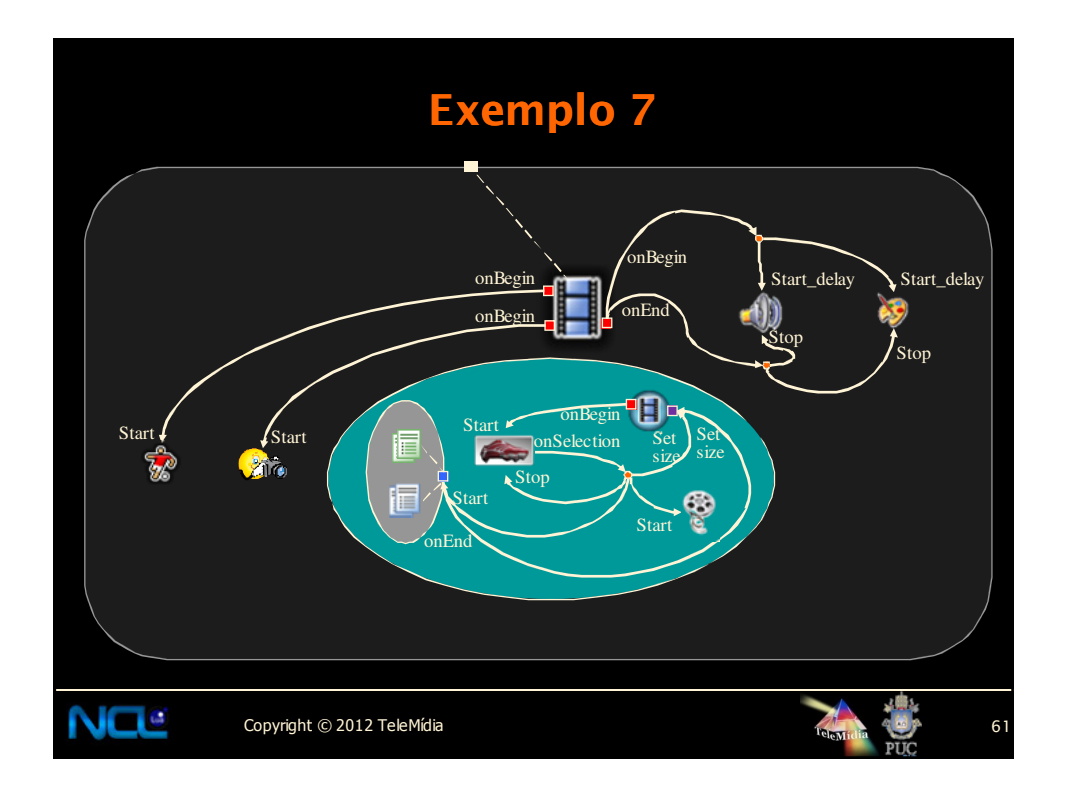

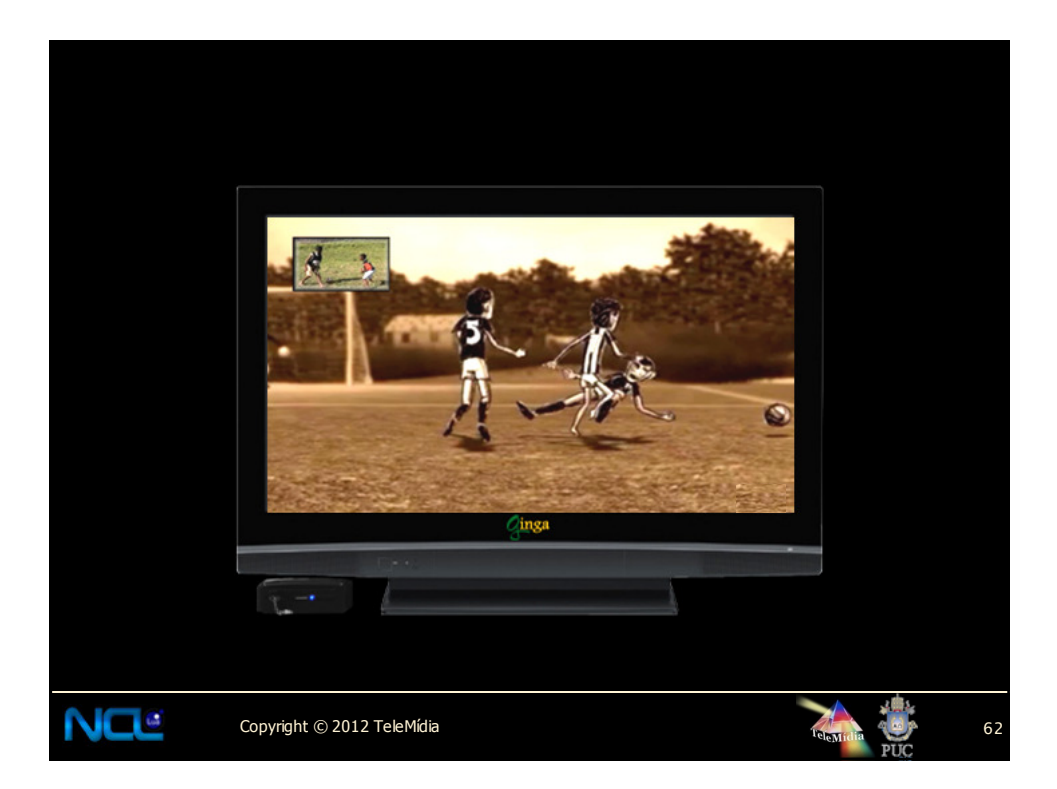

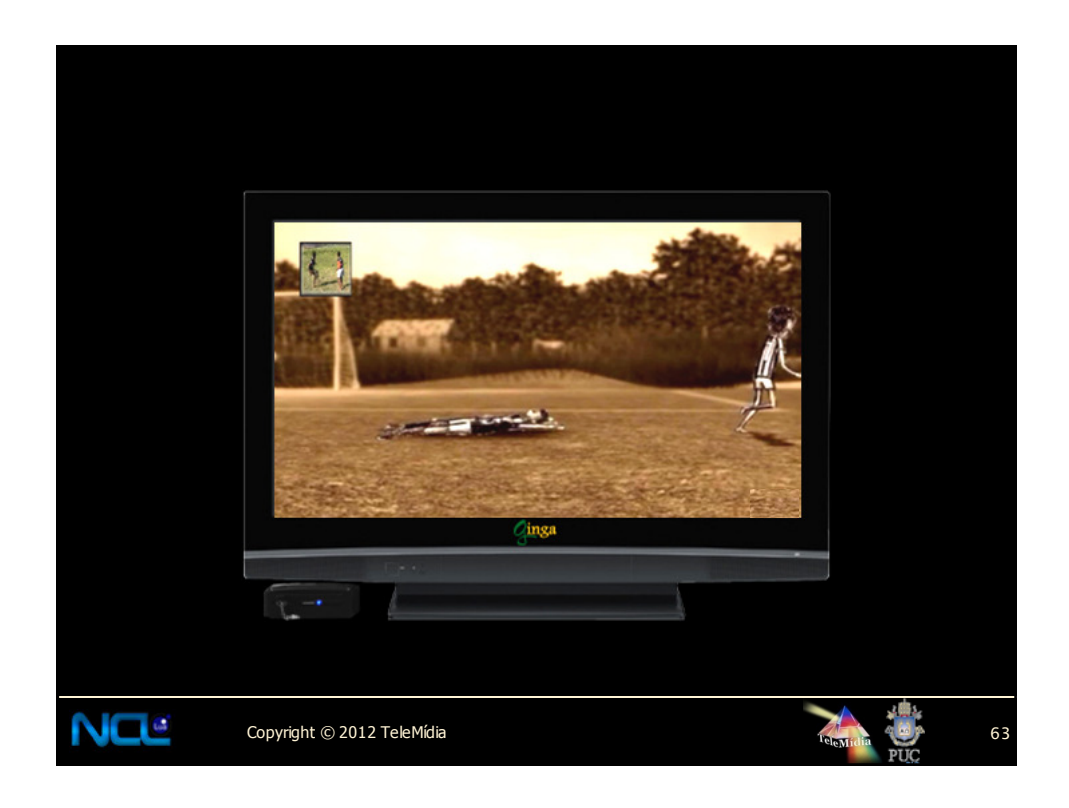

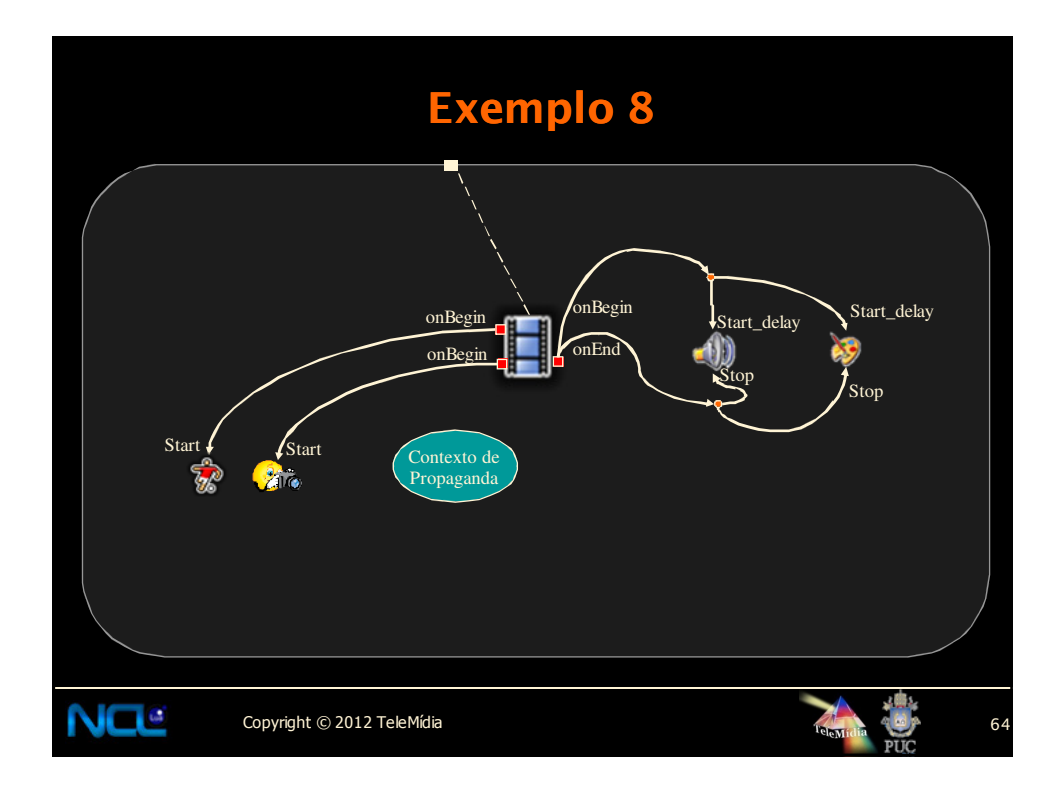

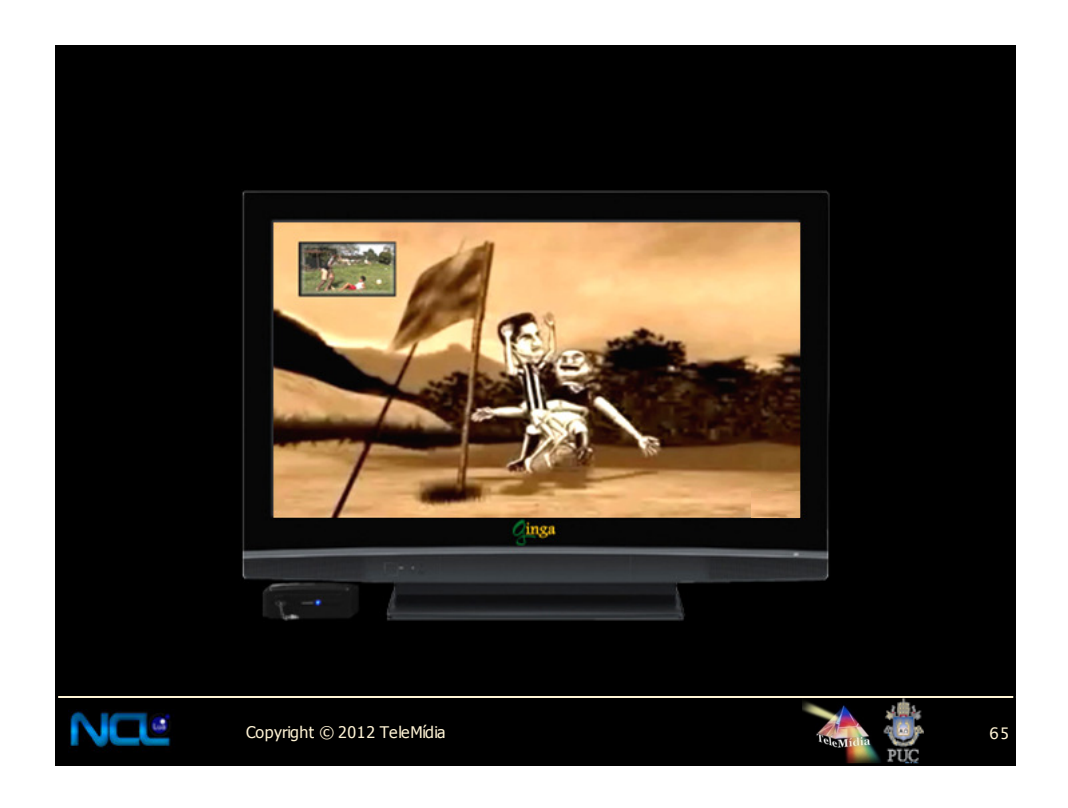

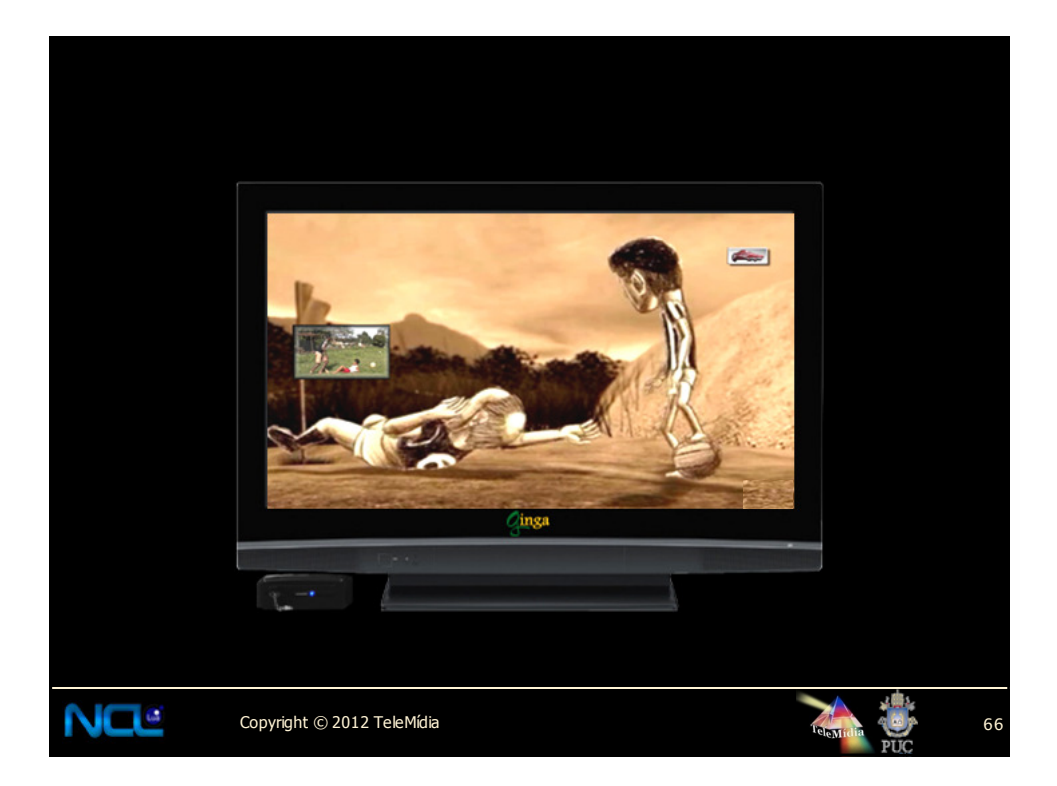

![](_page_33_Figure_0.jpeg)

![](_page_33_Picture_1.jpeg)

![](_page_34_Picture_0.jpeg)

![](_page_34_Picture_1.jpeg)

![](_page_35_Picture_0.jpeg)

![](_page_35_Figure_1.jpeg)

![](_page_36_Picture_0.jpeg)

![](_page_36_Figure_1.jpeg)

![](_page_37_Figure_0.jpeg)

![](_page_37_Figure_1.jpeg)

![](_page_38_Figure_0.jpeg)

![](_page_38_Figure_1.jpeg)

![](_page_39_Picture_0.jpeg)

![](_page_39_Picture_1.jpeg)

![](_page_40_Figure_0.jpeg)

![](_page_40_Figure_1.jpeg)

```
, nci , presentation , film , st
local counter = 0
local dx, dy = canvas: attrSize() -- dimensoes do canvas
function handler1 (evt)
   if evt.class=='ncl' and evt.type=='attribution' and evt.action=='start' and evt.name=='add' then 
       counter = counter + evt.value
       event.post {
class = 'ncl',
         type = 'attribution',
name = 'add',
         action = 'stop',
       value = counter,<br>}
end
end
function handler2 (evt)
canvas:attrColor ('black')
       canvas:drawRect('fill',0,0,dx,dy)
canvas:attrColor ('yellow')
       canvas:attrFont ('vera', 24, 'bold')
       canvas:drawText (10,10, 'O número de vezes que você trocou de ritmo foi: '..counter)
      canvas:flush()
      event.post {
class = 'ncl',
         type = 'presentation',
         label = 'fim',
action = 'stop',
      }
end
event.register(handler1)
event.register(handler2,'ncl','presentation','fim','start')
```
![](_page_41_Picture_1.jpeg)

![](_page_42_Picture_0.jpeg)

![](_page_42_Picture_1.jpeg)

![](_page_43_Picture_0.jpeg)

![](_page_43_Picture_1.jpeg)

![](_page_44_Picture_0.jpeg)

![](_page_44_Picture_1.jpeg)

![](_page_45_Picture_0.jpeg)

![](_page_45_Picture_1.jpeg)

![](_page_46_Figure_0.jpeg)

![](_page_46_Picture_1.jpeg)

![](_page_47_Figure_0.jpeg)

![](_page_47_Picture_1.jpeg)

![](_page_48_Picture_0.jpeg)

![](_page_48_Figure_1.jpeg)

![](_page_49_Picture_0.jpeg)

![](_page_49_Figure_1.jpeg)

![](_page_50_Picture_0.jpeg)

![](_page_50_Picture_1.jpeg)

![](_page_51_Figure_0.jpeg)

![](_page_51_Picture_1.jpeg)

![](_page_52_Figure_0.jpeg)

![](_page_52_Figure_1.jpeg)

![](_page_53_Picture_0.jpeg)